Report on The Office of the Future

 $\sim$  1.3  $\sim$ 

Tomorrow at 10:00 In the ARC Conference Room Elizabeth Michael will recount the seminar with that name she attended last week in Ipswich, 1

## Report on The Office of the Future

 $\mathcal{L}_{\text{max}}$ 

(J33390) 2=SEP=75 12:29;;;; Title: Author(s): Dirk H, Van Nouhuys,<br>Elizabeth K, Michael/DVN EKM; Distribution: /SRI=ARC( [ INFO=ONLY ] ) DPCS( t INFO-CNLY J ) DOCPLANC t INFO-ONLY ] ) ; Sub-Collections: SPI-APC DPCS DOCPLAN; Clerk: DVN;

#### 33390 Distribution

Glenn A. Sherwood, N. Dean Meyer, Kathey L. Mabrey, Norman R. Nielsen, Thomas L. Humphrey, Robert Louis Belleville, Elizabeth K. Michael, Richard W. Watson, James C. Norton, Robert N. Lieberman, Pat Whiting O'Keefe, Douglas C. Engelbart, Dirk H. Van Nouhuys, Douglas C, Engelbart, Martin E, Hardy, J, D, Hopper, Charles H, Irby, Harvey G, Lehtman, James c, Norton, Jeffrey c, Peters, Dirk H, Van Nouhuys, Kenneth E. (Ken) Victor, Richard W. Watson, Don I. Andrews, Marilynne A, Sims, Delorse M, Brooks, Elizabeth F, Finney, Beverly Boli, Joseph L, Ehardt, James H, Bair, Robert N, Lieberman, Pat Whiting O'Keefe, James H, Bair, Robert Louis Belleville, Ann Weinberg, Thomas L. Humphrey, Jeanne M. Leavitt, Kirk E. Kelley, Duane L. Stone, Elizabeth J. Feinler, N. Dean Meyer, Dirk H. Van Nouhuys, Douglas C, Engelbart, James C, Norton, Richard W, Watson, Charles H, Irby, Raymond R, Panko, James H, Bair, David R, Brown Mary Ann Kellan, Buddie J. Pine, Andy Poggio, David L. Retz, Laura J. Metzger, Karolyn J, Martin, Jan A, Cornish, Larry L, Garlick, Priscilla A, wold, Pamela K, Allen, Delorse **M**, Brooks, Beveriv Boli, Rita Hysmith, Log Augmentation, Joseph L. Ehardt, Raymond R. Panko, Susan Gail Roetter, Robert Louis Belleville, Rene C, Ochoa, Ann Weinberg, Joan Hamilton, Adrian C. McGinnis, Robert S. Ratner, David S, Maynard, Robert N, Lieberman, Sandy L, Johnson, James H, Bair, Jeanne M. Leavitt, Rodney A. Bondurant, Jeanne M. Beck, Marcia L. Keeney, Elizabeth K, Michael, Jonathan B, Postel, Elizabeth J, Feinler, Kirk E, Kelley, N, Dean Meyer, James E, (Jim) White

DVN 2-SEP-75 12:52 33391 My Problem with the Letter Program was I believed Help

 $\mathbf{1}$ 

My memory and Help agreed that Letter was not a subsystem, but it has been changed into a subsystem without the change being noted in Help,

 $\mathbf{v}$ 

 $\epsilon$ 

DVN 2-SEP-75 12:52 33391 My Problem with the Letter Program was I believed Help

 $\overline{a}$ 

(J33391) 2-SEP-75 12:52;;;; Title: Author(s): Dirk H, Van Nouhuys/DVN: Distribution: /FEEDBACK! [ ACTION ] ) JMBC I INFO-ONLY ] ) KIRK ( [ INFO-ONLY ] ) BEV( [ INFO-ONLY ] ) DSM( [ INFO-ONLY ] ) ;<br>Sub-Collections: SRI-ARC FEEDBACK; Clerk: DVN;

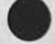

 $\cdot$   $\cdot$ 

# 33391 Distribution

Special Jhb Feedback, Jeanne M, Beck, Kirk E, Kelley, Beverly Boli, David S, Maynard,

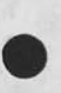

TNL USER'S GUIDE

 $F_{\bullet}$ 

MIL: Recently, Mike Placko and Geoff Goodfellow showed me a copy of the user guide you developed, As I am working with the SRI Architect, Glenn Sherwood, I was really pleased to see this kind of documentation. It is really comprehensive, and, what more can I say, it is the best documentation I have seen yet on NLS instruction, You have really done an excellent jobl What I would like to ask is, would you mind it we gave copies to our users, and have any changes or updates been made? me date of the version we have is 16-June-75, Thanks, Kathey Mabrey (KLM)

**1** 

KLM 2-SEP-75 14:11 33392

## TNL USER'S GUIDE

(J33392) 2=SEP=75 14:11;;;; Title: Author(s): Kathey L. Mabrey/KLM;<br>Distribution: /MEJ( [ ACTION ] ) ; Sub=Collections: NIC; Clerk: KLM;

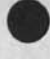

**33392** Distribution Mil E, Jerniqan,

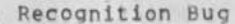

**.** 

**KG** 

If you change your recognition mode to fixed, then change it back to anticipatory, move, copy, etc, don't get recognized with single letters, in the contract of the contract of the contract of the contract of the contract of the contract of the Recognition Bug

*(A* 

in a

(J33393) 2-SEP-75 15:00;?;? Title: Autnor(s): Raymond R, Panko/RA3Y; Distribution: /FEED( [ ACTION ] ) ; Sub-Collections: SRI-ARC; Clerk: RA3Y?

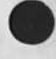

 $\overline{\phantom{a}}$ 

33393 Distribution Special Jhb Feedback,

DCE 2-SEP-75 16:42 Interest in application-programmer support system at Ames Research Center 33394

call today from Al Watson, Theoretical Studies Branch, Space Science Division, Ames Reseach Center, 965-6490, He is representing a user group that is doing FORTRAN application programming on a CCDC 7600 there, They want to propose to the operations people that some support facilities be provided for source-code editing, etc, were thinking of such being on a mini working as a front end -- the 7600 is expected to continue being used in batch mode. He thinks that the big machine is supposed to be tied on to the ARPANET, in which case the NLS workplace becomes a possibility -- at least for experimentation, He'd like to see how NLS would help, and to get some literature, I told him that I'd have some ARC staff person contact him to invite him over.

I'm asking Robert Lieperman to contact him, handle the visit., **I**'ve asked Ken victor to stand by to discuss/demonstrate specialized support for programmers and the general possibilities of working through Office-1 (for instance) into their application work, Al Watson would like to expedite the visit and assessment,

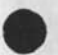

**1** 

DCE 2-SEP-75 16:42 33394 Interest tn application-programmer support system at Ames Research Center

(J33394) 2-SEP-75 16:42;;;; Title: Author(s); Douglas C.<br>Engelbart/DCE; Distribution: /RLL( [ ACTION ] ) KEV( [ ACTION ] ) SRI-ARC( [ INFO-ONLY ] ) ; Sub-Collections: SRI-ARC; Clerk: DCE;

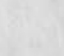

 $\overline{\phantom{a}}$ 

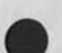

## 33394 Distribution

Kirk E, Kelley, N. Dean Meyer, James E. (Jim) White, Douglas C. Engelbart, Martin E. Hardy, J. D. Hopper, Charles H. Irby, Harvey G. Lehtman, James C. Norton, Jeffrey C. Peters, Dirk H. Van Nouhuys, Kenneth E. (Ken) Victor, Richard W. Watson, Don I. Andrews, Robert N. Lieberman, Kenneth E. (Ken) Victor, Mary Ann Kellan, Buddie J. Pine, Andy Poggio, David L. Retz, Laura J. Metzger, Karolyn J. Martin, Jan A, Cornish, Larry L, Garlick, Priscilla A, Wold, Pamela K, Allen, Delorse M, Brooks, Beverly Boli, Rita Hysmith, Log Augmentation, Joseph L. Ehardt, Raymond R. Panko, Susan Gail Roetter, Robert Louis Belleville, Rene C. Ochoa, Ann Weinberg, Joan Hamilton, Adrian C, McGinnis, Robert S, Ratner, David S, Maynard, Robert N, Lieberman, Sandy L, Johnson, James H, Bair, Jeanne M, Leavitt, Rodney A. Bondurant, Jeanne M. Beck, Marcia L. Keeney, Elizabeth K. Michael, Jonathan B, Postel, Elizabeth J, Feinler

5

TNLS User's Guide, ACC-28, 16 June 75

## Kathey Mabrey

Thank you very much for the nice things you said about the TNLS User's Guide, ACC-28, I wrote. Yes, 16 June 75 is the latest and only issuance of this document, It is now available from NTIS; Roland Bryan, my boss, received the card from NTIS the other day and will send me the AD number which I will use on the subsequent duplications of the document,

Several people have suggested that I write volume 2, taking up the remainder of the permutations and options of the commands of which I qave only part, and the more esoteric material such as content analyzer, NLS subsystems, process commands, etc. However, the effort tor issuance of such a volume would be considerably more than the 2 months plus 3 days minus almost 10 days lost to phone / terminal / computer crashes etc etc grief that it took to write volume 1 from scratch,

I am thinking about it, but stalling, hoping that SRi-ARC will issue some good documentation instead of continuing to issue only very small, easily losable pamphlets and outlines of classroom courses as they have done so far -- which only frustrate and alienate the users instead of doing them the real good they need, I agree, good documentation is badly needed and has been tor a very long time, (Maybe SRI-ARC/ISL might contract to me/ACC to write itj I might be interested. It would be fun,.,J enjoyed writing the first one, although it was a real push to finish in the prescribed time **I** had available,)

You are most welcome to use the User's Guide in whatever manner will be of most benefit to your group, with the only restriction being the usual one to give author/publisher credit when duplicated or quoted, Geoff has copies of the printer files and if you need the NLS files, I can unearth them from ARCHIVE for you,

In using it, please keep constantly in mind and keep reminding your "pupils" that in NO **WAY** is the document presented as a complete and comprehensive statement of the entire NLS system, or even of all the variations of the commands of which part are shown, Also, no attempt is made to duplicate information contained in existing, easily obtainable documents such as the TENEX Executive Manual, except enough to show people where to go to find information and what kind is there, The users should become completely familiar with ALL of the referenced documents, so please obtain several copies for them and have them handy for immediate use,

I would, in a vague sort of way, like to keep track of how tar it goes, where sent to ... what companies/groups use it. Most PARTICULARLY, I would like feedback from the end-users as to (1) any TNLS User's Guide, ACC-28, 16 June /5

errors found (rone reported so tar), and (2) any comments or suggestions on subjective feelings about finding information in the document,,,,easy.,,bard,,.can't find... format and layout of document..etc. There may well be updates in the future and would like to be as well prepared as possible, so please keep in touch on this score, 7 and 7 and 7 and 7 and 7 and 7 and 7 and 7 and 7 and 7 and 7 and 7 and 7 and 7 and 7 and 7 and 7 and 7

(It miqht be of interest to you to know that it is now in active use in Norway, England, Canada, ARPA, more than one government organization and some schools. So far it has been very well received.) 8

I am also very interested in exploring new techniques for teaching, particularly techniques for online linked teaching, which I experimented with 2 years ago successfully and also recently with considerable success. If you are interested in such concepts, would like to discuss them with you. 9

Thanks again, and good luck,..send me a message if you need help, NLS is my favorite system and I enjoy showing people its usefulness, power and capabilities. 10

Mil Jernigan (MEJ) or JERNIGAN@OFFICE=1 ill

TNLS User's Guide, ACC-28, 16 June 75

CJ33395) 3-SEP-75 03:45;;;; Title: Authorfs): Mil E, Jernigan/MEJ; Distribution: /KLM( t ACTION ] ) GSG( t INFO-ONLY 1 ) JAKE( t INFO-ONLY ] ) THP( t INFO-ONLY ] ) JEG( [ INFO-ONLY ] ) TEH( t INFO-ONLY J ) ; Keywords: TNLS Users-guides; Sub-Collections; NIC; Clerk: MEJ; Origin: < JERNIGAN, JBLAP, NLS; 4, >, 3-SEP-75 03:19 MEJ ;;;;####;

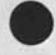

33395 Distribution

Kathey L, Mabrey, Geoffrey S, Goodfellow, Elizabeth J, Feinler, Terry H, proch, Jack E, Gillikin, Tom E, Hassing,

**1** 

test

 $\overline{\phantom{a}}$  .  $\mathbf{u}$ 

Just testing,

test

(J33396) 3-SEP-75 01:01;;;; Title: Author(s): Guest 0, ARC/ARCG;<br>Distribution: /GSG( [ INFO-ONLY ] ) ; Sub-Collections: SRI-ARC; Clerk: GSG;

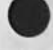

33396 Distribution Geoffrey S, Goodfellow, practice

 $\sim$   $\sim$ 

Example of comment

practice

 $\sim$   $\sim$ 

This is lust a practice message to see what happens when sendmail is used,

practice

 $\rightarrow$ 

(J33397) 3-SEP-75 09:24;;;? Title; Author(s); Susan Gail Roetter/SGR; Distribution; /MAS2( [ ACTION ] ) PGL( I ACTION ] ) SGR( t INFO-ONLY ] ) ; Sub-Collections: SRI-ARC; ClerK: LAC;

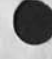

 $\mathcal{F}_{\mathcal{M}(\mathbb{R}^n)}(x) = \mathcal{F}_{\mathcal{M}(\mathbb{R}^n)}(x)$ 

33397 Distribution Marilynne A, Sims, Pete C, Lambert, Susan Gail Roetter,

5

TNLS User's Guide, ACC-28, 16 June 75

#### Kathey Mabrey

Thank you very much for the nice things you said about the TNLS User's Guide, ACC-28, I wrote, Yes, 16 June 75 is the latest and only issuance of this document, It is now available from NTIS? Roland Bryan, my boss, received the card from NTIS the other day and will send me the AD number which I will use on the subsequent duplications of the document,

Several people have suqaested that I write Volume 2, taking up the remainder of the permutations and options of the commands of which I gave only part, and the more esoteric material such as content analyzer, NLS subsystems, process commands, etc. However, the effort for issuance of such a volume would be considerably more than the 2 months plus 3 days minus almost 10 days lost to phone / terminal / computer crashes etc etc grief that it took to write volume 1 from scratch,

I am thinking about it, but stalling, hoping that SRI-ARC will issue some good documentation instead of continuing to issue only very small, easily Icsable pamphlets and outlines of classroom courses as they have done so far -- which only frustrate and alienate the users instead of doing them the real good they need, I agree, good documentation is badly needed and has been for a very long time, (Maybe SRI-ARC/ISL might contract to me/ACC to write it! I might be interested, It would be fun,.,I enjoyed writing the first one, although it was a real push to finish in the prescribed time I had available,)

You are most welcome to use the User's Guide in whatever manner will be of most benefit to your group, with the only restriction being the usual one to give author/publisher credit when duplicated or quoted, Geoff has copies of the printer files and it you need the NLS files, I can unearth them from ARCHIVE for you.

In using it, please keep constantly in mind and keep reminding your "pupils" that in NO WAY is the document, presented as a complete and comprehensive statement of the entire NLS system, or even of all the variations of the commands of which part are shown. Also, no attempt is made to duplicate information contained in existing, easily obtainable documents such as the TENEX Executive Manual, except enough to show people where to go to find information and what kind is there, The users should become completely familiar with ALL of the referenced documents, so please obtain several copies for them and have them handy for immediate use,

I would, in a vaque sort of way, like to keep track of how far it goes, where sent to ,..what companies/groups use it. Most PARTICULARLY, I would like feedoack from the end-users as to (i) any

1

KLM 3-SEP-75 13:30 33398

TNLS User's Guide, ACC-28, 16 June 75

errors found (rone reported so far), and (2) any comments or suggestions on subjective feelings about finding information in the document,.,.easy,,.hard,..can't find,,,format and layout of document,.etc, There may well be updates in the future and would like to be as well prepared as possible. So please keep in touch on this  $score,$   $\overline{7}$ 

(It might be of interest to you to know that it is now in active use in Norway, England, Canada, ARPA, more than one government organization and some schools. So far it has been very well received.) 8

I am also very interested in exploring new techniques for teaching, particularly techniques for online linked teaching, which I experimented with 2 years ago successfully and also recently with considerable success. If you are interested in such concepts, would like to discuss them with you. 9

Thanks again, and good luck,.,send me a message if you need help, NLS is my favorite system and I enjoy showing people its usefulness, power and capabilities, the capacities of the capacities of the capacities of the capacities of the capacities of the capacities of the capacities of the capacities of the capacities of the capacities of the capacities of

Mil Jernigan (MEJ) or JERNIGAN@OFFICE-1 11

TNLS User's Guide, ACC-28, 16 June 75

(J33398) 3-SEP-75 13:30;;;; Title: Author(s): Kathey L, Mabrey/KLM; Distribution: /GAS2( [ INFO-ONLY ] ) ; Clerk: KLM; Origin: <<br>HJOURNAL, 33395,NLS;1, >, 3-SEP-75 05:33 XXX ;;;; Title: Author(s): Mil E, Jernigan/MEJ; Distribution: /KLM( [ ACTION ] ) GSG( [ INFO-ONLY ] ) JAKE( [ INFO-ONLY 1 ) THPC I INFO-ONLY J ) JEG( C INFO-ONLY ] ) 1EH( [ INFO-ONLY J ) ; Keywords; TNLS users-guides; Sub-Collections; NIC; Clerk: MEJ; Origin: < JERNIGAN, JBLAP.NLS;4, >, 3-SEP-75 03:19 MEJ ;;;;####;

#### y

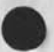

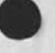

 $\ddot{x}$ 

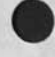

33398 Distribution Glenn A, Sherwood,

## < WOLD, PAW2, NLS; 14, >, 2-SEp-75 14:29 PAW2 ;;;;

Journal documents (most recent first) la

KIRK JMB 7.-AUG-75 16:42 33166 what happens in DEX if the user types the backspace line character immediately after the EOL? Location: (JOURNAL, JRNL28, J33166:gw)

### Message: lata

•

Ann, from Harvey's description in 26246 it seems DEX would not do what the user wanted. Backspace line in DEX should backspace the last line. When there is nothing in the current line to backspace, "backspace line" should delete the previous line, This is simple enough to change and to explain to users, I think if you add your support, Harvey will consider changing the new program, lalal

JHB DAP 13-AUG-75 21:22 33201 NLS APPLICATION DESCRIPTION: ETS (Educational Testing Service, Princeton) Location: (HJOURNAL, 33201, 1:w)

Comments; This ten page description of the application of NLS at ETS Is a prototype of application assessments. It is hoped that they will have both documentary and instructional value, It was originally published as (HJOURNAL, 32576, l:w) for SRI»AFC, 21 May 75, It was subsequently modified, revised and added to by DAP as (HJOURNAL, 32885, 0:w), 'NLS at ETS', 2 July 75, for use within ETS, The present document

represents an up-dated combination of the previous versions, la2a

JEW 13-AUG-75 14:08 26267 DPS-10 version 2,5 Source Code Location: (HJOURNAL, 26267, l;w)

Comments: Think hard before you print this 170-page document. This is the L10 source code for the version (2,5) of DPS \*10 in existence when DPS was cut from NSW, This program compiles, loads, and executes successfully, la3a

RA3Y 13-AUG-75 13:36 33196 Who to Send Usestats to Each Month

**1** 

ia2

la3

1 a 1

PAW2 3=SEP=75 14:34 33399

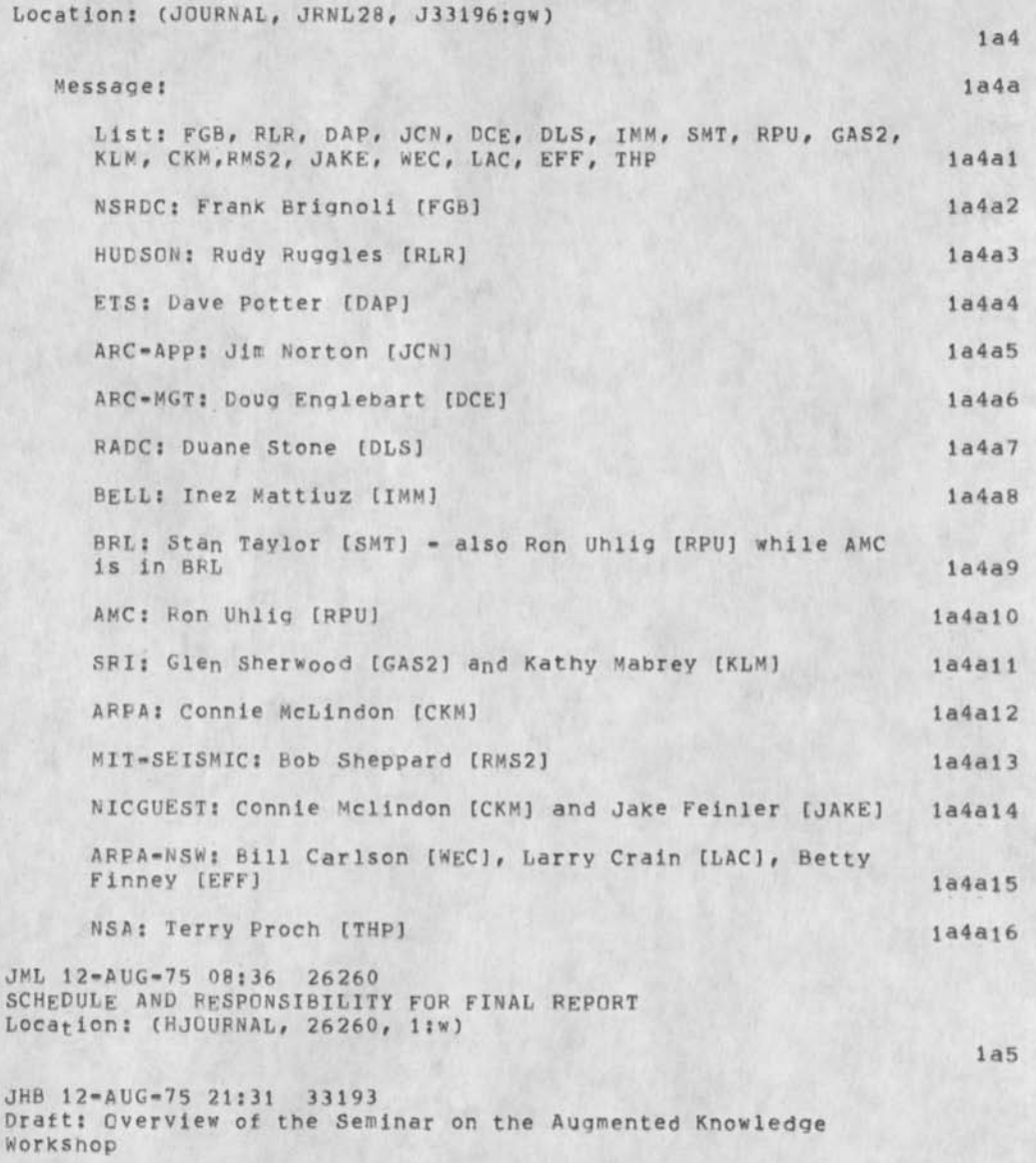

*y* 

Ñ.

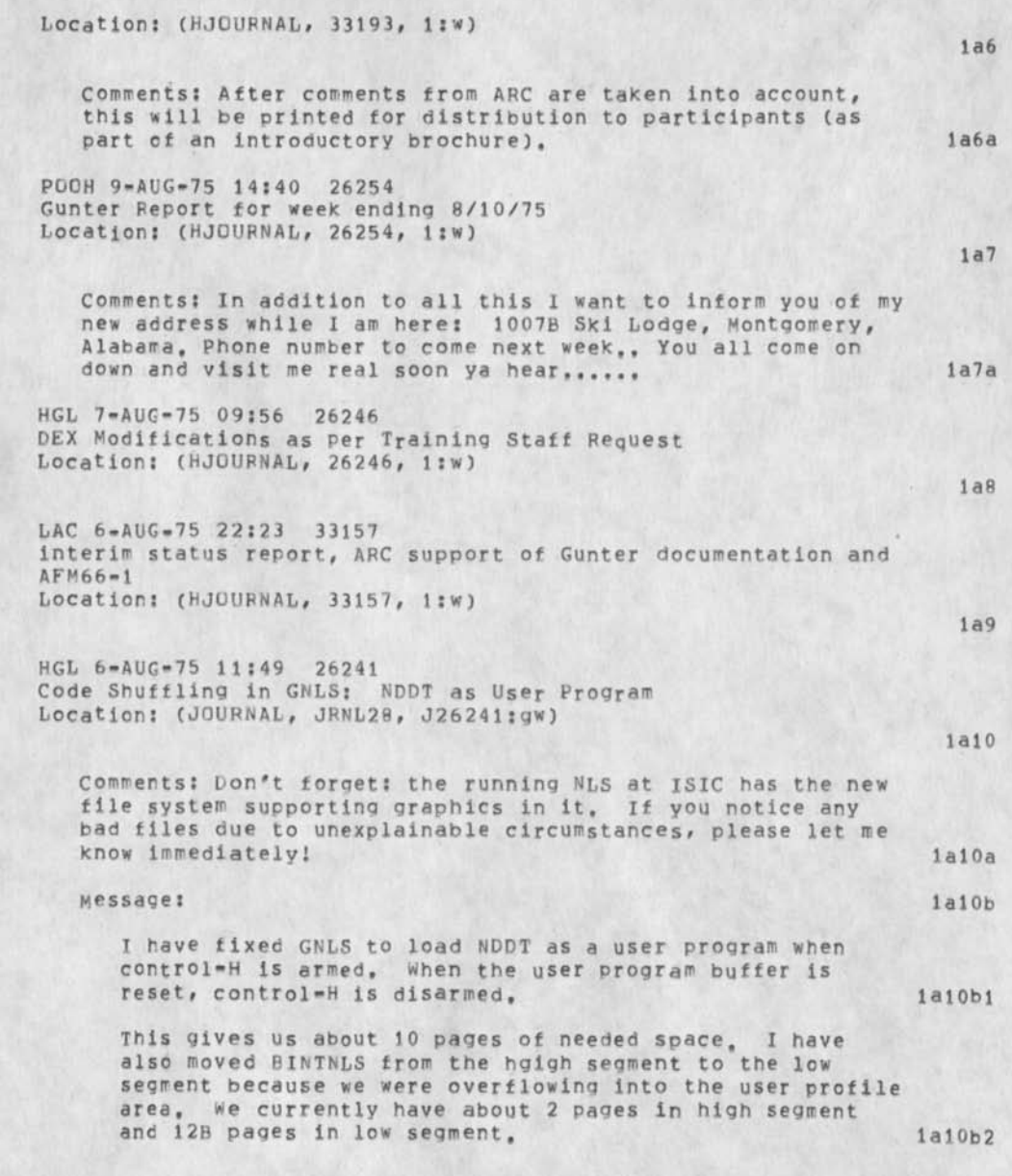

 $D^*$ 

These changes are not necessary for NSW, The next things to be moved it we need the space are SENDMAIL, IDENT, and maybe we'll have to make the EXEC stuff a separate subsystem. 1a10b3 We should make the code which loads these things as user programs general, (Currently the code is duplicated with minor variations in at least three places.) Ial0b4 The system should be brought up as the running system at ISIC as soon as the undefineds in help are resolved by Kirk, KIRK 4-AUG-75 22:05 33144 Response to JAC3's user feedback about move statement, 26230 Location: (JOURNAL, JRNL28, J33144:gw) la 10b5  $1a11$ Message: Everyone agrees with you, It has been suggested to feedback many times. However, since ARC has no precedues for making FEEDBACK anything other than a dead end (all Implementation decisions come from the top down and no resources are allocated for "sharpening our own tools"), the many, many unfeatures in NLS remain and will continue to baffle new users and alienate people who may be interested in using NLS, SGR 4-AUG-75 16:08 26233 direps Location: (JOURNAL, JRNL28, J26233:gw) \*\*\*\*\*Note: [ ACTION ] \*\*\*\*\* Message: now is the time for all good men to come to the aid of their country, with except of cmsgt harvey d guest, POOH 4»AUG»75 16:08 26232 Location: (JOURNAL, JKNL28, J26232:gw) \*\*\*\*\*Note: [ ACTION ] \*\*\*\*\* lal la Message: lallal lal2 lal 2a lal2ai 1a13 lal 3a

*\** **>** 

U, S money and effort went Into accomplishing this impossible feat, lal3ai HGL 4-AUG-75 14:46 26231 NLS Backend / works Manager File System interface; Comments Supplementary to (26222,) Location: (HJOURNAL, 26231, i:»)  $1a14$ Comments: Sent via SNDMSG to Millstein@BBNB, Schantz@BBNB, and Carlson@ISI, lal4a JAC3 4-AUG-75 13:21 26230 NLS IS SUPPOSED TO BE AN INTUITIVE SYSTEM Location: (HJOURNAL, 26230, l:w) lal5 JBP 4-AUG-75 12:27 26229 Notes on the NSW Protocol Meeting June 11-13, 1975 Location: (HJOURNAL, 26229, l:w) 1a16 JHB 3-AUG-75 12:27 33133 COMPARATIVE STUDY OF VARIOUS TEXT EDITORS AND FORMATTING SYSTEMS: ANNOTATED DRAFT Location: (HJOURNAL, 33133, l:w) lal7 Comments: This study was done by Elizabeth Riddle, Air Force Data Services Center, for the Air Force in conjunction with the NSW project, we were generously given the opportunity to review a prepublication version, we found several areas in which the capablities of NLS were not included, or the technical description was one we disagreed with, although the overall document was very impressive. After review by EKM, JCN, and JHB, it was decided to repond by adding comments as third level statements to an NLS version of the report put online by JML, This annotated version was then delivered to Liz Riddle and Betty Finney in wash, D,C, by JCN and JHB (July 28) before the report was forwarded through Air Force channels (a review of wylbur was also being included), lal7a KIRK l-AUG-75 23:15 26227 Tripping around, (final?) Glossary to COM, QMR, start on 8,5 help files: Documentation weekly report for week ending August

*IJ>* 

1

lai8

Location: (**HJQURNAL, 26227,** i:w)

JEW 31-JUL-75 16:15 26226 NSW Protocols weekly Status Report: 31-JUL-75 Location: (HJOURNAL, 26226, l:w) 1 a 1 9 HGL 31-JUL-75 14:22 26224 Recently Published Cassette information Collected and Sent to Larry Crain at Gunter Location: (HJOURNAL, 26224, 1:w) ia20 Comments: These are being reentered into the Journal in order to have a record of their collective transmission to Larry, la20a JEW 31-JUL-75 13:01 26223 Annotated DPS-10 Storage Breakdown Location: (HJOURNAL, 26223, 1:w) la21 Comments: An annotated version of (32949,) for SNDMSG to Bill carlson and Steve Warshall, la21a HGL 30-JLL-75 13:54 26222 NLS Backend / Works Manager File System Interface Requirements Location: (HJOURNAL, 26222, 1:w) 1 a22 Comments: Sent to Millstein@B8N, SchantzpBBN, and carlson@ISI via SNDMSG, la22a PKA 1»AUG-75 16:54 33123 Statistical Summary of June Feedback Location: (HJOURNAL, 33123, l;w) 1 a2 3 SLJ PKA l-AUG-75 16:51 33122 Feedback Dialogue-June 1975 Location: (HJOURNAL, 33122, l:w) la24 Comments: 83 pages long in the set of the set of the set of the set of the set of the set of the set of the set of the set of the set of the set of the set of the set of the set of the set of the set of the set of the set HGL 30-JUL-75 13:54 26221 NLS Backend / Works Manager File System interface Requirements Location: (HJOURNAL, 26221, l:w) 1 a25

**>**
Comments: Sent to Millstein@BBN, Schantz@BBN, and Carlscn@1SI via SNDMSG. 1a25a

JCP 31-JUL-75 14:03 33117 IN RESPONSE TO HGL'S 26210 Location! (JOURNAL, JRNL28, J33ll7:gw)

Message: la26a

TA.

NO, NO, A THOUSAND TIMES NO, TERMINAL TYPE TI733 IS NOT WHAT YOU SHOULD TYPE BESIDES "NO RAISE", IF YOU DO THAT, YOU'LL GET EXTRA UNNEEDED PADDING OVER THE NET WHICH MAKES EVERYTHING EVEN SLOWER, TERMINAL TYPE NVT IS ALMOST CORRECT, BUT ALSO HAS CERTAIN PROBLEMS. IN ORDER TO SET YOURSELF UP RIGHT FOR TNLS, YOU NEED TO TYPE "TSET<CR>" AT THE EXEC BEFORE YOU GO INTO NLS, TSET IS A LITTLE HACK I INVENTED BECAUSE I WAS TIRED OF TYPING IN HALF A DOZENDUMB THINGS TO GET MY TERMINAL RIGHT FOR "TSET" IS AVAILABLE ON ALL THE SYSTEMS WE USE AND CAN BECALLED DIRECTLY FROM THE EXEC, THIS TAKES ONLY A SECOND, AND DOES LOTS OF GOOD THINGS TO YOUR TERMINAL SPECS TO MAKE EVERYTHING OPTIMAL FOR TNLS USAGE. SO NEXT TIME, JUST TYPE TSET AT THE EXEC BEFORE YOU GOINTO TNLS, AND DON'T BOTHER WITH "NO RAISE" OR ANY OF THAT OTHER GARBAGE LIKE "TERMINAL TYPE IS TI733, ENJOY - JEFF 1a26a1

EKM 30-JUL-75 11:32 26219 Weekly Report of the NLS Development Group Location; (HJOUFNAL, 26219, 1;w)

NDM 29-JUL-75 14:25 32812

Location: (HJOURNAL, 32812, 1:w)

Comments: Sent to COM prior to journalization, online as <office»l,userguides,op-guide,>, la28a

LAC 29-JUL-75 13:12 33079 using the interrogate command Location: (JOURNAL, JRNL28, J33079:gw)

la29 Message: la29a  $\langle$  AFDSDC, LAC, NLS;1, >, 16-JUL-75 08:06 LAC ;;;; 1a29a1

la26

la27

la28

DCE 29-JUL-75 12:43 33076 NLS TELECONFERENCING FEATURES: THE JOURNAL, AND SHARED=SCREEN TELEPHONING Location: (HJOURNAL, 33076, 1:W) CHI 15-JUL-75 17:41 26144 Address space breakdown for the NSW CLI Location: (HJOUPNAL, 26144, l:w) la30 Comments: This paper was submitted for presentation at COMPCON 75, to be held in Washington D.C,, 9-lt Sep 75, They require a 'digest' for their proceedings, limited to a fixed maximum page space, la30a HGL 28-JUL-75 15:09 26204 Clarificatlons on cassette Restriction Document (26163,) Location: (HJOURNAL, 26204, i:w) #\*\*\*\*Note: ( ACTION ) \*\*\*\*\* la31 Comments: Prompted by Kirk's questios questions (33043,) la31a KEV 25-JUL-75 16:47 26201 XL 10 VALUE construct Location: (HJOURNAL, 26201, 1:w) 1 a 3 2 KEV 25-JUL-75 10:39 26200 samoyod puppies for sale Location: (JOURNAL, JRNL28, J26200:gw) la33 Message: la33a a friend of mine has 5 (4-male, 1-female) 7 week old AKC registered samoyod puupies for sale (\$65 =  $$100$ ). Contact me or call Dennis or Melinda at (408) 438-2511, 1a33a1 DVN 25-JUL-75 12:52 26192 More Dialogue on The Help Data Base for the worksmanager, Location: (HJOURNAL, 26192, l:w) la34 PAW2 21-JUL-75 14:34 33019 Augmented Workshop Capabilities Location: (HJOURNAL, 33019, t:w) la 35 1a36

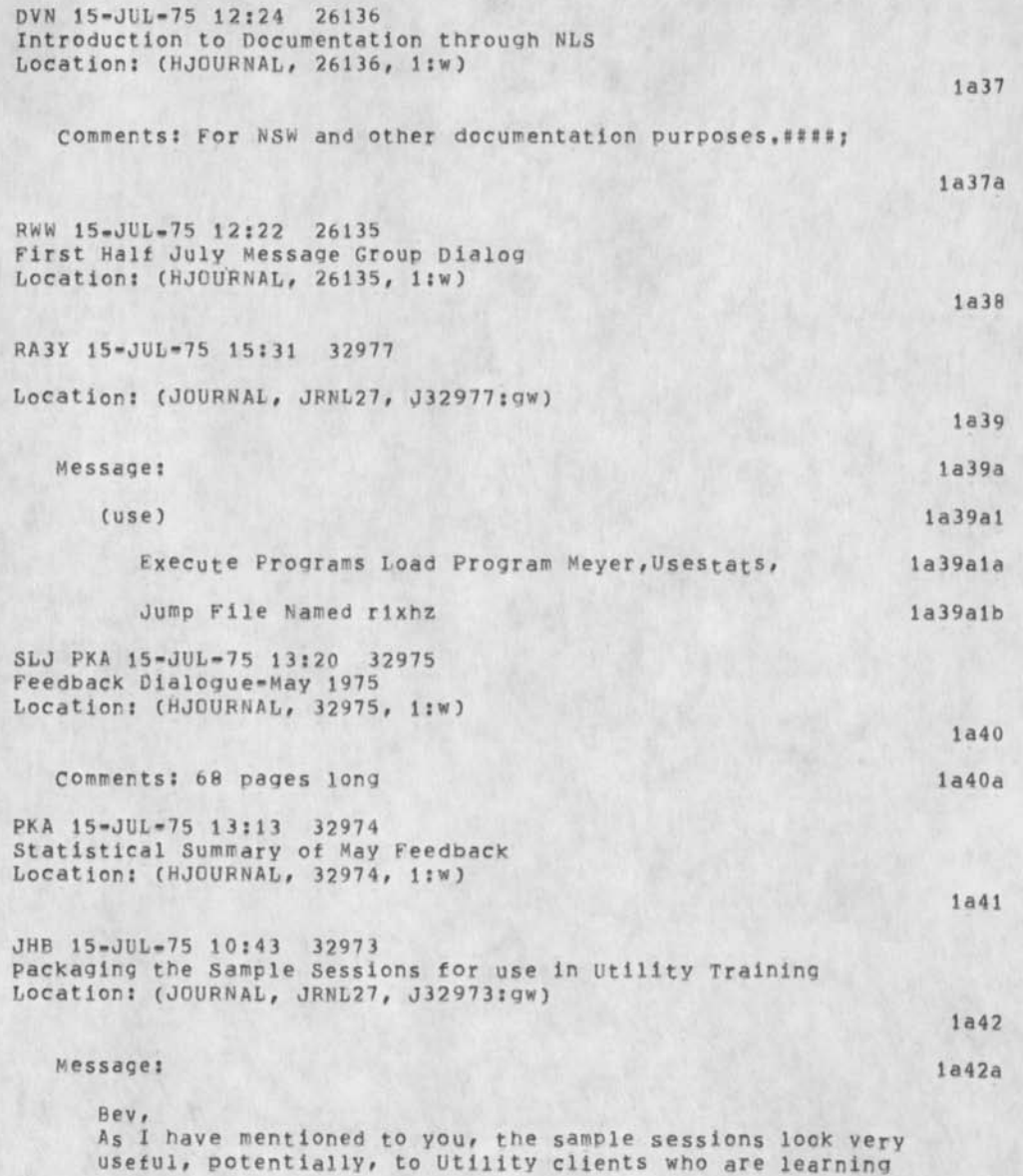

 $\alpha$ 

NLS. I would like to integrate them into our training program as supplemental documentation. This means that the appropriate aroup of sample sessions would be handed out after a TNLS course for practice, clarification, etc, T have addec the commands, append and break, to the Second Course, so that it will be compatible with Editing ...II, Some of the other sessions are appropriate to this level, and others to the third level. What 1 want to do is get together and figure out a neat way to package the sessions that go with each course so that we can release them. Just let me know a convenient time, Jim la42ai

RH 15-JU1-75 10:13 32972 USER SERVICES REPORT: COURSE AT ARPA Location: (HJOURNAL, 32972, l:w)

JCN 15-JUL-75 08:44 32971 Here's Bud Pine--and Why Location: (HJOURNAL, 32971, 1:w)

BEV KIRK POOH 14-JUL-75 16:25 26126 Documentation weekly Report for week ending 7/11/75 Location: (HJOURNAL, 26126, l:w)

BEV KIRK POOH 14-JUL»75 16:25 26126 Documentation Weekly Report for week ending 7/11/75 Location: (HJOURNAL, 26126, l:w)

JEW 11»JUL«75 13:00 32949 Current DPS»10 Storage Breakdown Location: (HJOURNAL, 32949, l:w)

JHB 10-JUL-75 20:55 32607 TNLS COURSE OUTLINE #2: INTRODUCTION TO STRUCTURE AND VIEWING

Location: (HJOURNAL, 32607, l;w)

Comments; This the third release of the second level TNLS course Including significant revisions. It is intended to be given by an experienced trainer to users who have completed course I and have had experience with the system at level I, in addition to introducing structure and

la43

1 a44

la45

1 a46

la47

la48

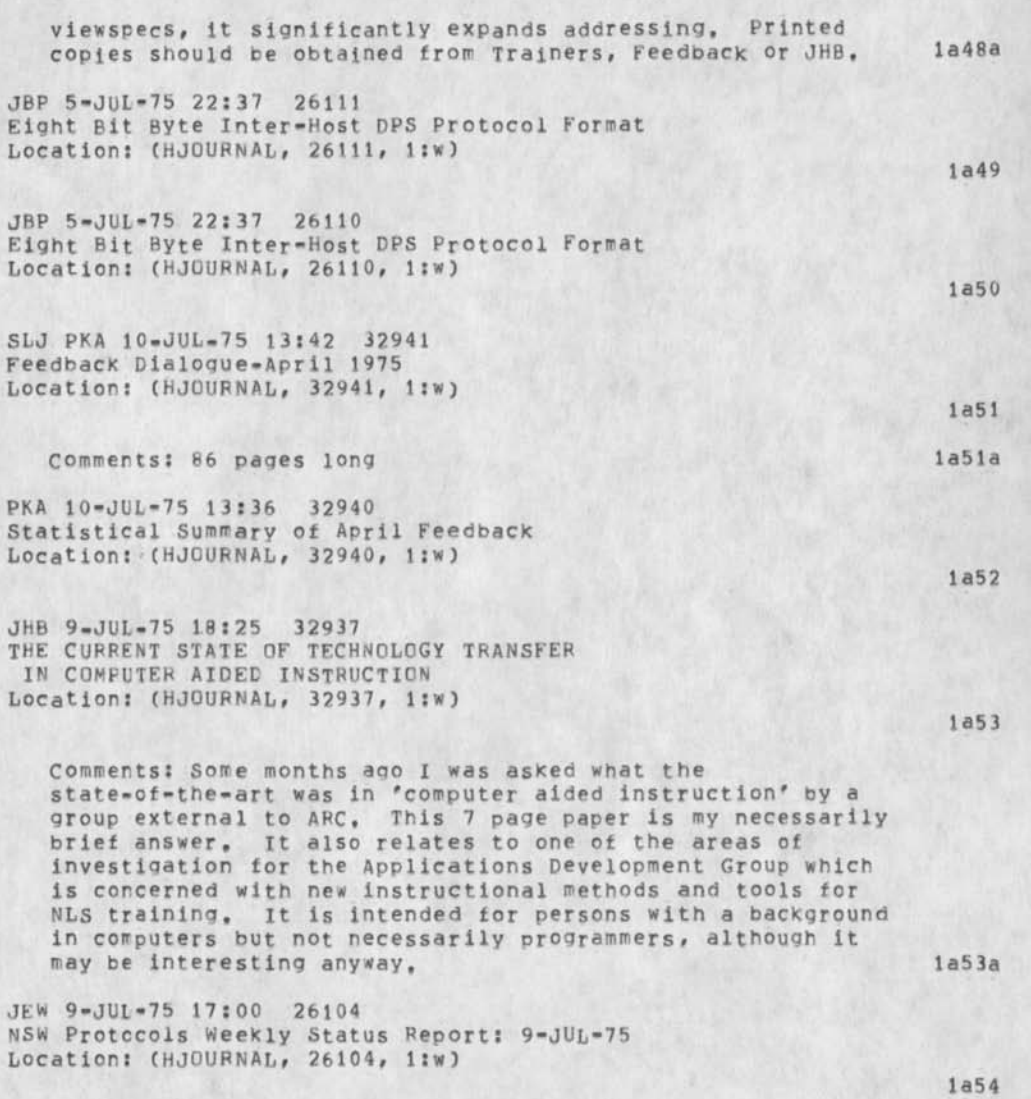

JEW 8-JUL-75 18:46 26100 Proposed DPS-10 Efficiency-Related Enhancements

 $\bullet$ 

```
PAW2 3-SEP-7S 14:34 33399
```
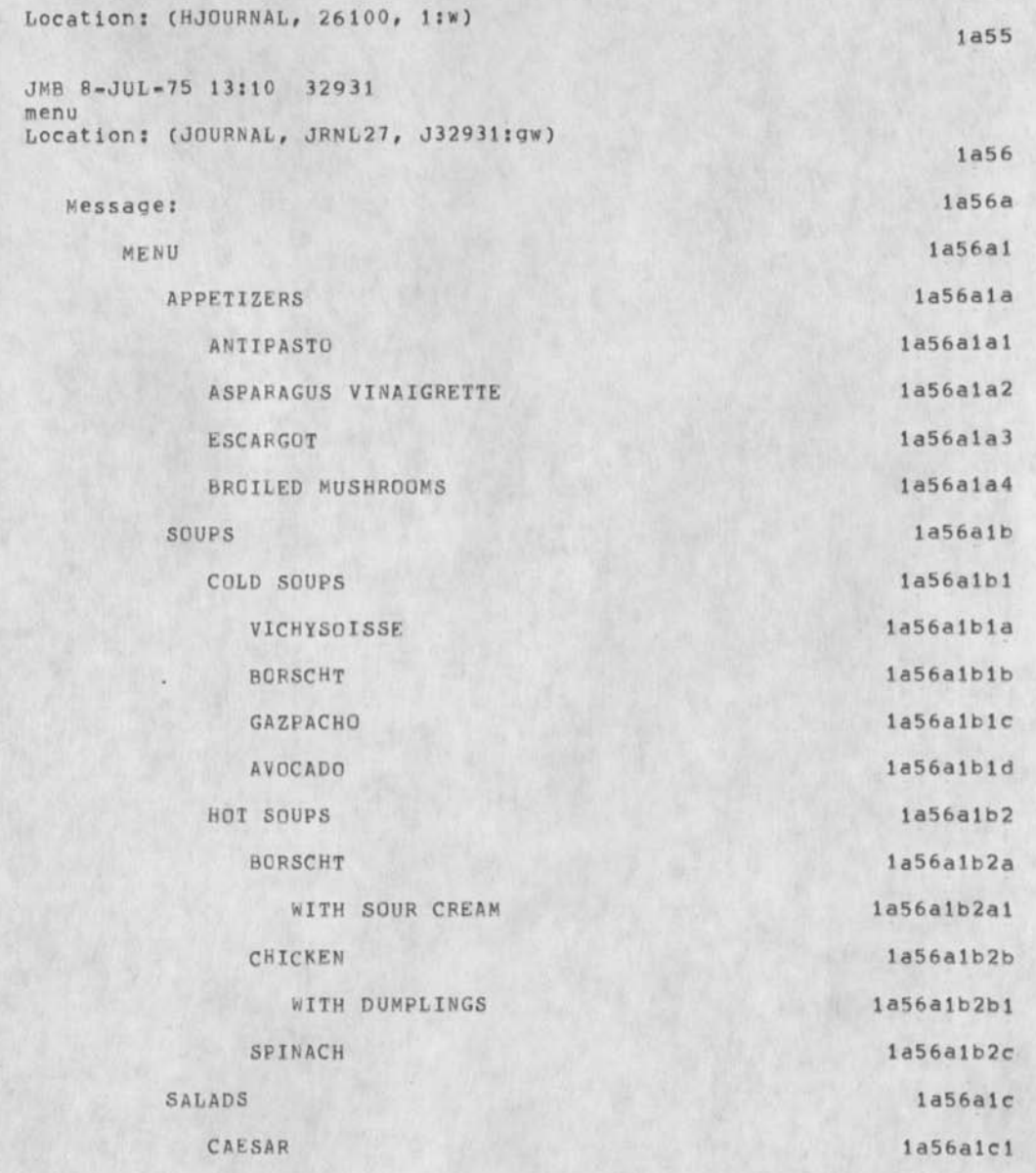

٦

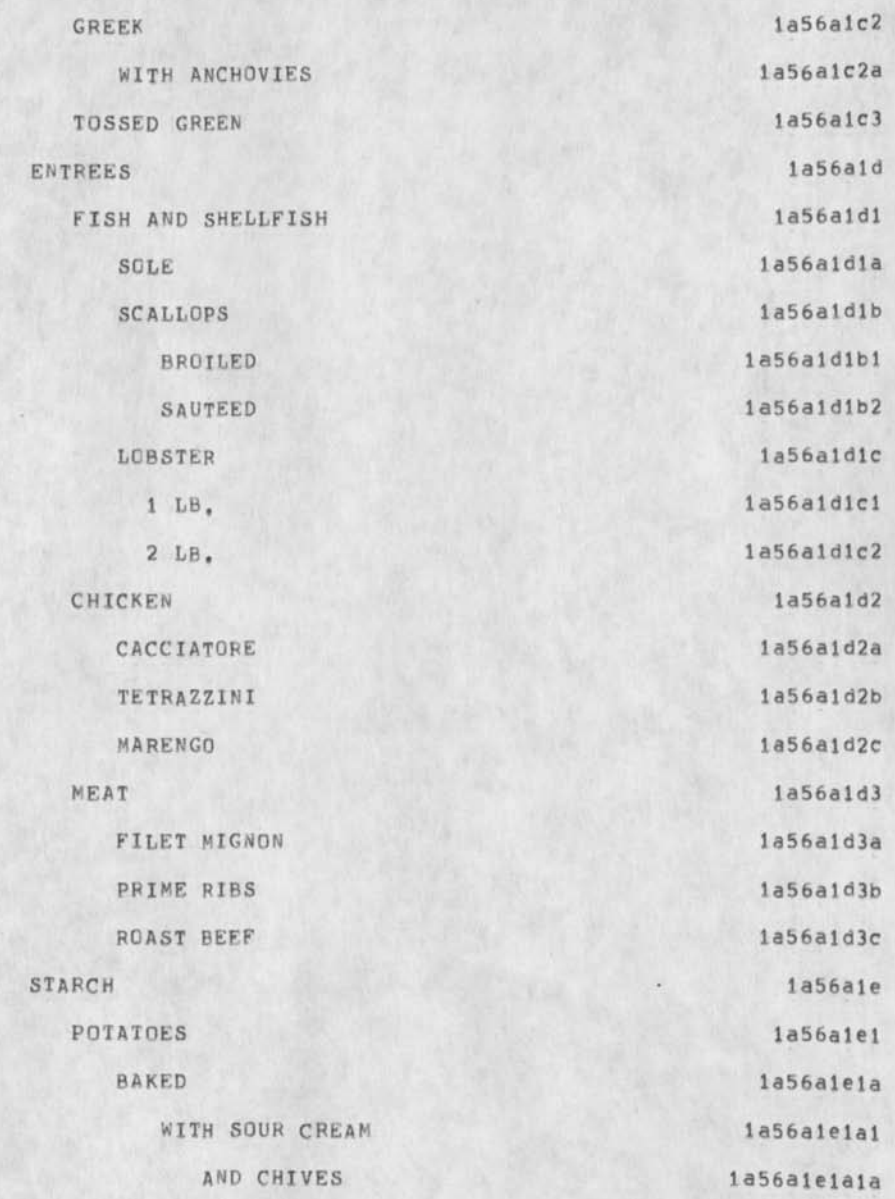

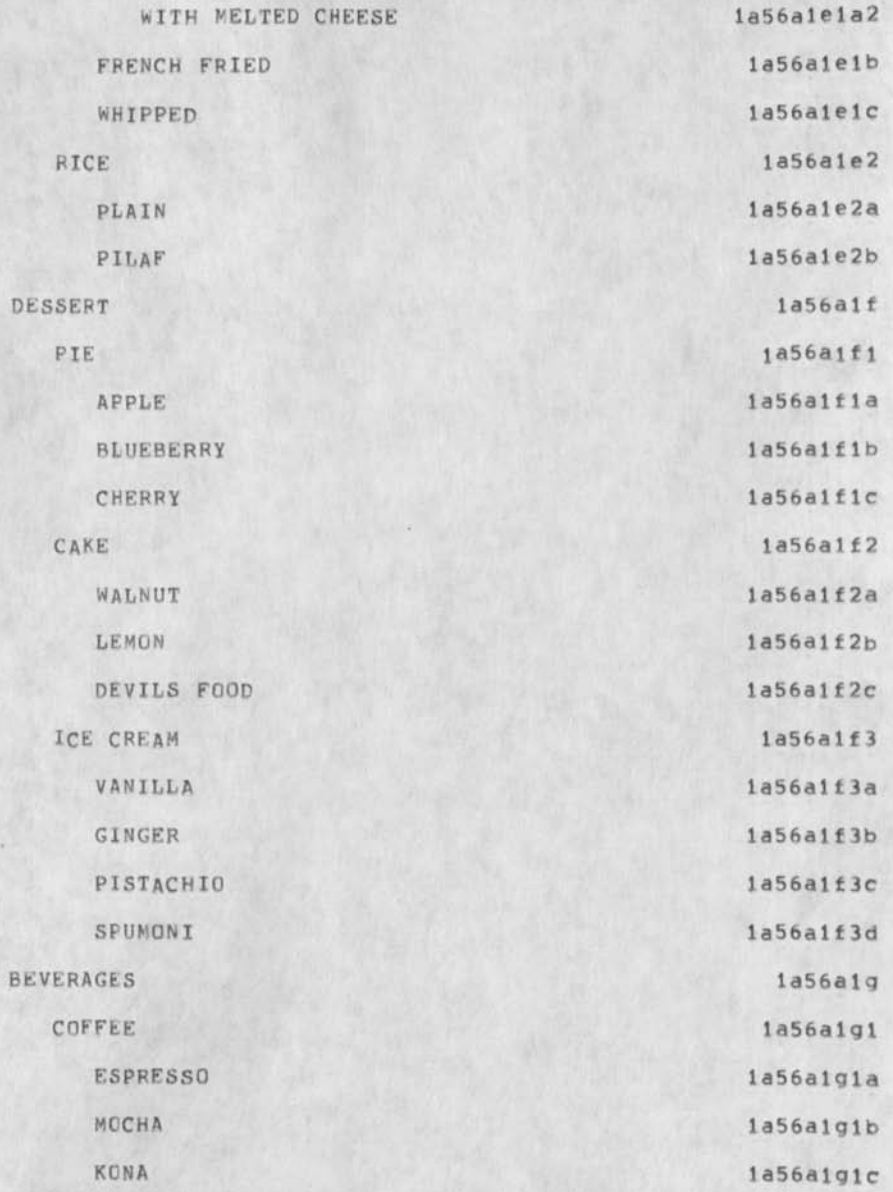

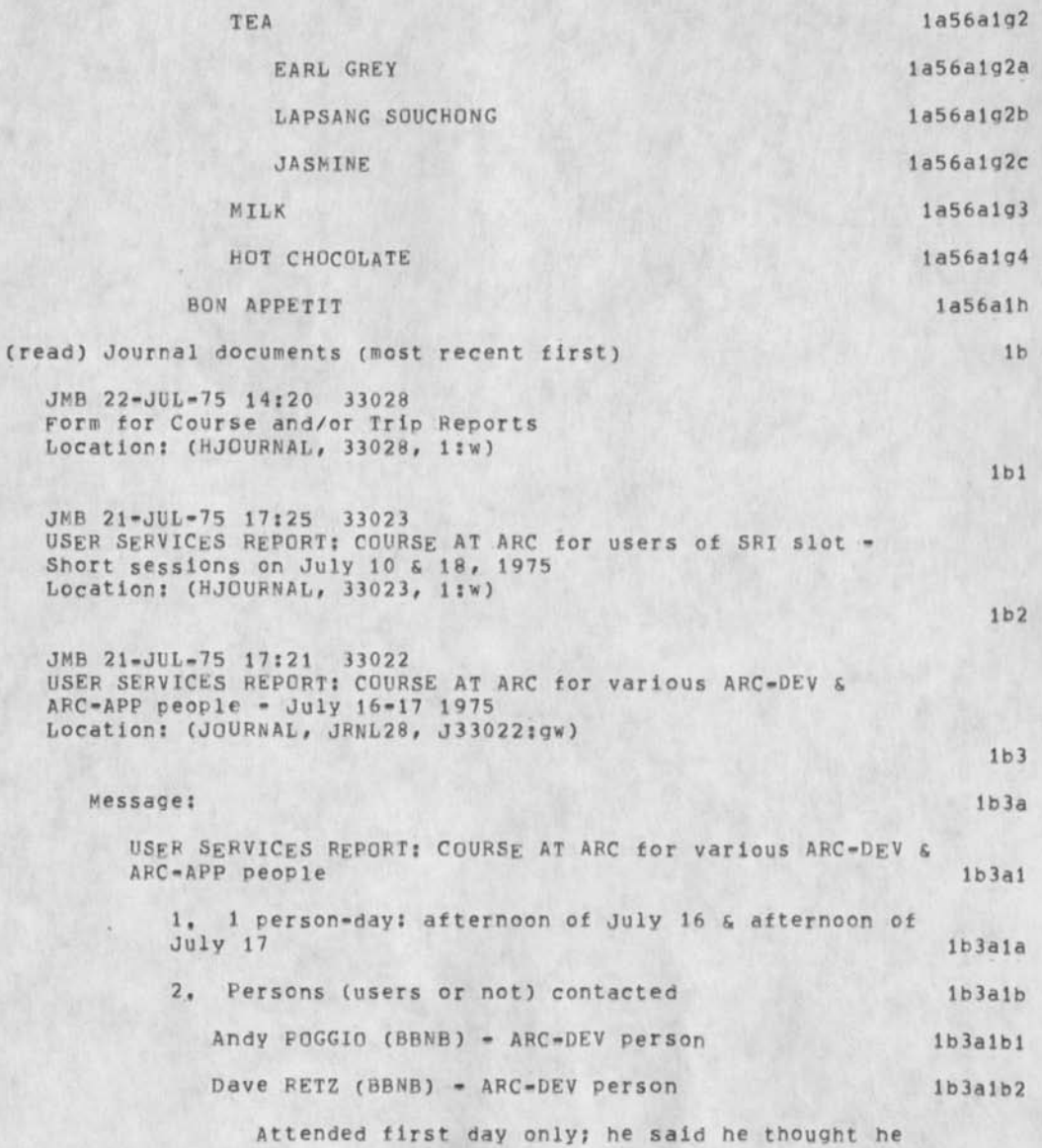

 $\mathbf{u}$ 

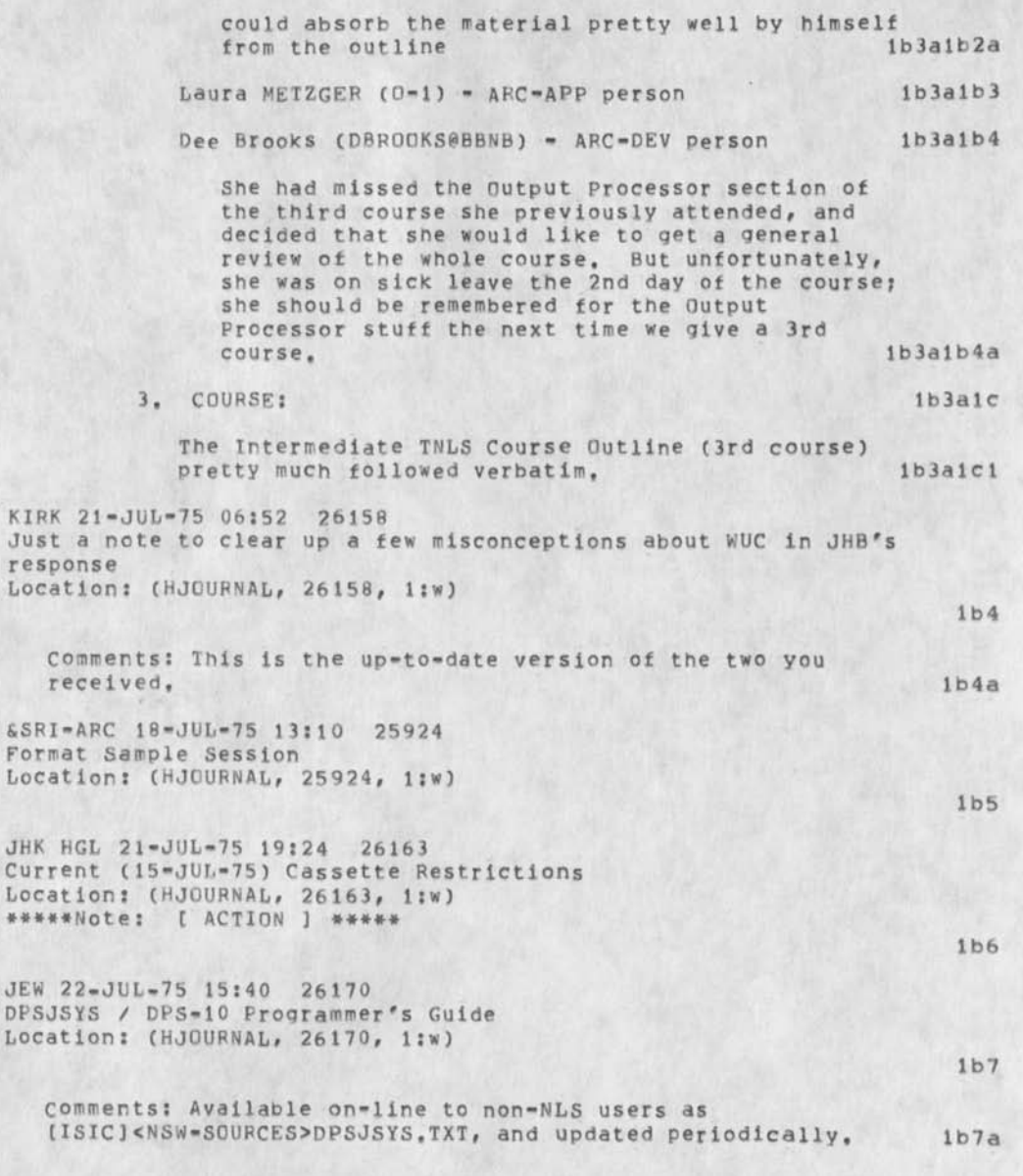

lb8

 $1<sub>b</sub>9$ 

JEW 22-JUL-75 15:34 26169 DPSEPRS / DPS Error List Location: (HJQURNAL, 26169, l:w)

comments: Available on-line to non-NLS users as [ISIC]<NSW=SOURCES>DPSERRS, TXT, and periodically updated, lb8a

KIRK 22-JUL-75 16:44 26171 Journalised help transfer procedures Location: (JOURNAL, JRNL28, J26171:gw)

Comments: Files in xhelp should have default directory for links: xhelp. Files in help should have defalt directory for links: help. When 8,5 is brought up, we should put a command branch in <xheip>helpd,nls that i) deletes directives 2) sets the default directory for links 3) updates to a new name in help and 4) ftp's a copy to isic if that's possible lb9a

Message: lb9b

All the files in <help> directory have been moved to <xhelp> so that they can be de-bugged while 8,5 is still experimental, lb9b1 and lb9b1 and lb9b1 and lb9b1 and lb9b1 and lb9b1 and lb9b1 and lb9b1 and lb9b1 and lb9b1 and lb9b1 and lb9b1 and lb9b1 and lb9b1 and lb9b1 and lb9b1 and lb9b1 and lb9b1 and lb9b1 and lb9b1 and lb9b1 an

When 8,5 is brought up as the running system, all output processor directives should be deleted from a tool description file and copied over to the <help> directory if it is a tool in 8,5, NSW tool description files should stay in xhelp until NSW is the running system, Ib9b2

After 8,5 is brought up, no changes should be made in the help directory, All changes should be made in xhelp and then a new version copied to help, and the state of the state of the state of the state of the state of the state of the state of the state of the state of the state of the state of the state of the state of the state of t

No help files should be updated in the xhelp directory at isic, when 8,5 is brought up at isic, all the files in the help dir there should be copied from xhelp at bbnb as outlined above for bbnb, Ib9b4

Sorry about any inconvenience this may cause. Let me knew of any problems with these new procedures, Ib9b5

RA3Y JCN 8-JUL-75 08:17 32926 ARPA-NSW's use of Office-1 in June 1975 Location: (HJOURNAL, 32926, 1:w)

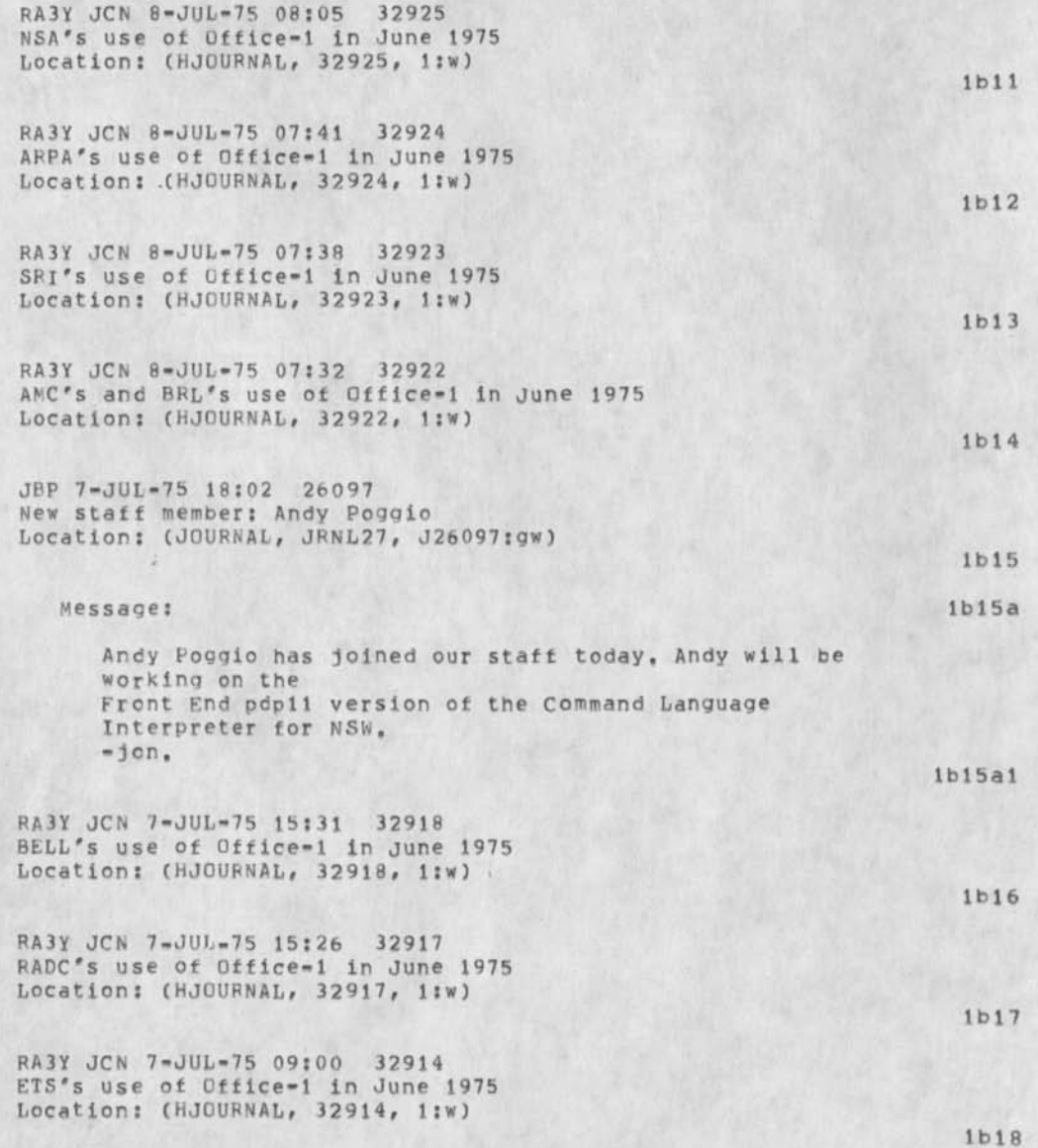

 $1.36$ ä

lbl9 lb20 CHI 4-JUL-75 11:30 26092 NSW Frontend Status: 4-July»75 Location: (HJOURNAL, 26092, 1:w) EKM 3-JUL-75 10:50 26086 NLS Weekly Report - Week ending June 27, 75 Location: (HJOURNAL, 26086, 1:w) DVN 3-JUL-75 12:30 26088 Tennis Ladder Location: (JOURNAL, JRNL27, J26088:qw) 1 b 21 Message: lb21a Following (journal,26067,) and (journal,26072, ) the NLS community tennis ladder has been estblalshed by certified random processes in (arcdocumentation, ladder, the), Challenges are allowed to players up to three steps above you. No one person may be Involved in more than one challenge at once. Please follow rules of play and reporting as in (journal, 26067). (lb21a1) It has been suggested that some tennis playes did not recoqnize that (journal,26067) had anything to do with them because of its technologically sophisticated title. In the context of the NLS environment that is no excuse. New people are welcome to the ladder, but they have to start at the bottom, Ib21a2 JEW 2-JUL-75 19:56 26084 NSW Protocols weekly Status Report: 2-JUL-75 Location: (HJUURNAL, 26084, l:w) lb22 SGR RH 2-JUL-75 15:25 32888 USER SERVICES REPORT: COURSES AT BELL, MIT, and ARPA-NSW (Pentagon) Location: (HJOURNAL, 32888, 1:w) lb23 ARC-DEV CHI RWW 2-JUL-75 12:24 26083 Response to Strawiran Requirements Document for a Standard DoD Hiqh Order Language Location: (HJOURNAL, 26083, 1:w) lb24

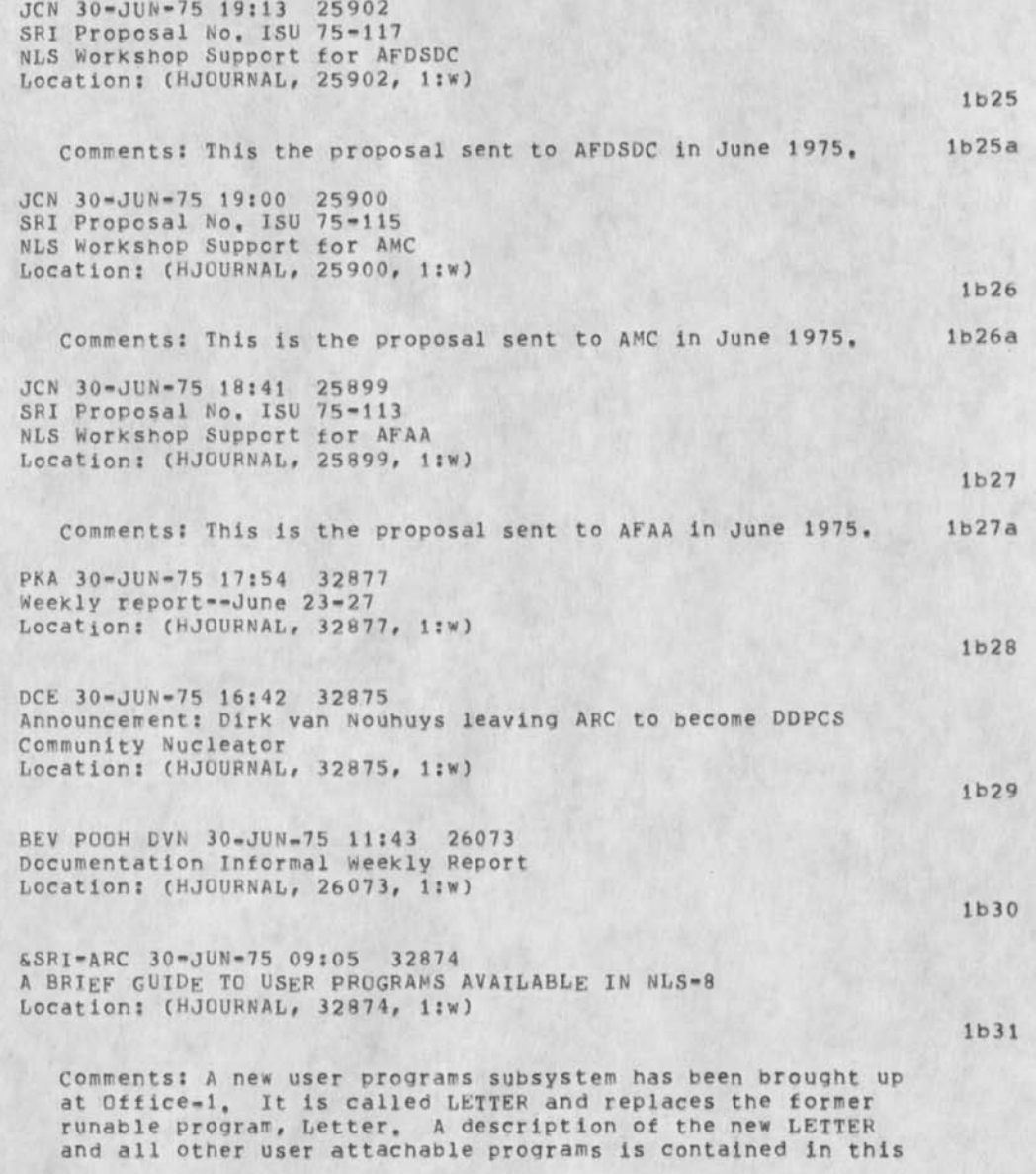

document which replaces the earlier document of the same name. The new Guide will be available in hardcopy from FEEDBACK and online in the directory USERGUJDES (as well as via the Journal), lb31a CHI 27-JUN-75 21:22 26069  $Frontend$  status  $-- 27-jun-75$ Location: (HJOURNAL, 26069, 1:w) 1 b 3 2 CHI DSM JEW 27-JUN-75 16:26 32851 Milestone Location: (JOURNAL, JRNL27, J32851:gw) Message: 1 b 3 3  $1<sub>b</sub>33a$ Today the CLI successfully invoked a procedure in the NLS Backend via DPS, 1633a1 JEW 27-JUN-75 15:29 26068 IMP PM Schedule Change Location: (JOURNAL, JRNL27, J26068:gw) \*\*\*\*\*Note: [ ACTION ] \*\*\*\*\* lb34 Message: Beginning 1-JUL-75, BBN will take over IMP maintenance responsibility from Honeywell, As of that date, they Plan also to switch PM on SRI's IMps to 1.300-1600 on WED of the 3rd full week of each month. Any objections should be relayed to BBN through me ASAP, JMB 27-JUN-75 15:02 32847 Finding cut about new editions of documentation Location: (JOURNAL, JRNL27, J32847:gw) \*\*\*\*\*Note: [ ACTION ] \*\*\*\*\*  $1<sub>b</sub>34a$ lb34a1 lb35 Message: lb35a How about announcing the availability of new printed editions of NLS-8 documentation to all Office users (or, just staff + architects)? I happened to be looking for something else in the corner supply closet and noticed some pretty new booklets, etc., in boxes; thus I discovered impressive new editions of the cue card and Command Summary, Otherwise, l might have gone on for

r»

days or weeks still muttering to myself about how long it takes tor new publications to come out,,, I wonder about other long-waiting users who've been promised that a new document was due out"manana", ib35a1 JMB 27-JUN-75 14:49 32846 Can we try again for that meeting on Susan's proposed Viewgraphs (32695,)?? Location: (JOURNAL, JRNL27, J32846:gw) \*\*\*\*\*Note: [ ACTION ] \*\*\*\*\* lb 36 Message: Let's have that meeting on viewgraphs on Monday June 30 at 2 pm: that's on the proposal in SGR's <HJ0URNAL,  $32695$ , > plus the issues raised in POOH's <26007, > & JHB's <32783,>, PKA 27-JUN-75 09:51 32842 test2 Location: (JOURNAL, JRNL27, J32842:gw) \*\*\*\*\*Note: [ ACTION ] \*\*\*\*\* 1 b36a lb36a1 lb37 Message: This is yet another of our great course on how to use the system. RWW 27-JUN-75 08:38 32840 Recent Message Committee Dialog for Week through June 27 Location: (HJOURNAL, 32840, 1:w) DVN 26-JUN-75 08:56 32835 Other Vacation Time This Summer Location: (JOURNAL, JRNL27, J32835;gw) Message: In addition to the week beginning July 7 mentioned in (25992,) I would like to be away the week beginning August 4th, it nobdoy forsees problems, DVN 26-JUN-75 08:39 32834 Beverly Boli Will Become DIRT Coordinator  $1<sub>b</sub>37a$ lb37a 1 lb38 1 b 39 lb39a lb39a1

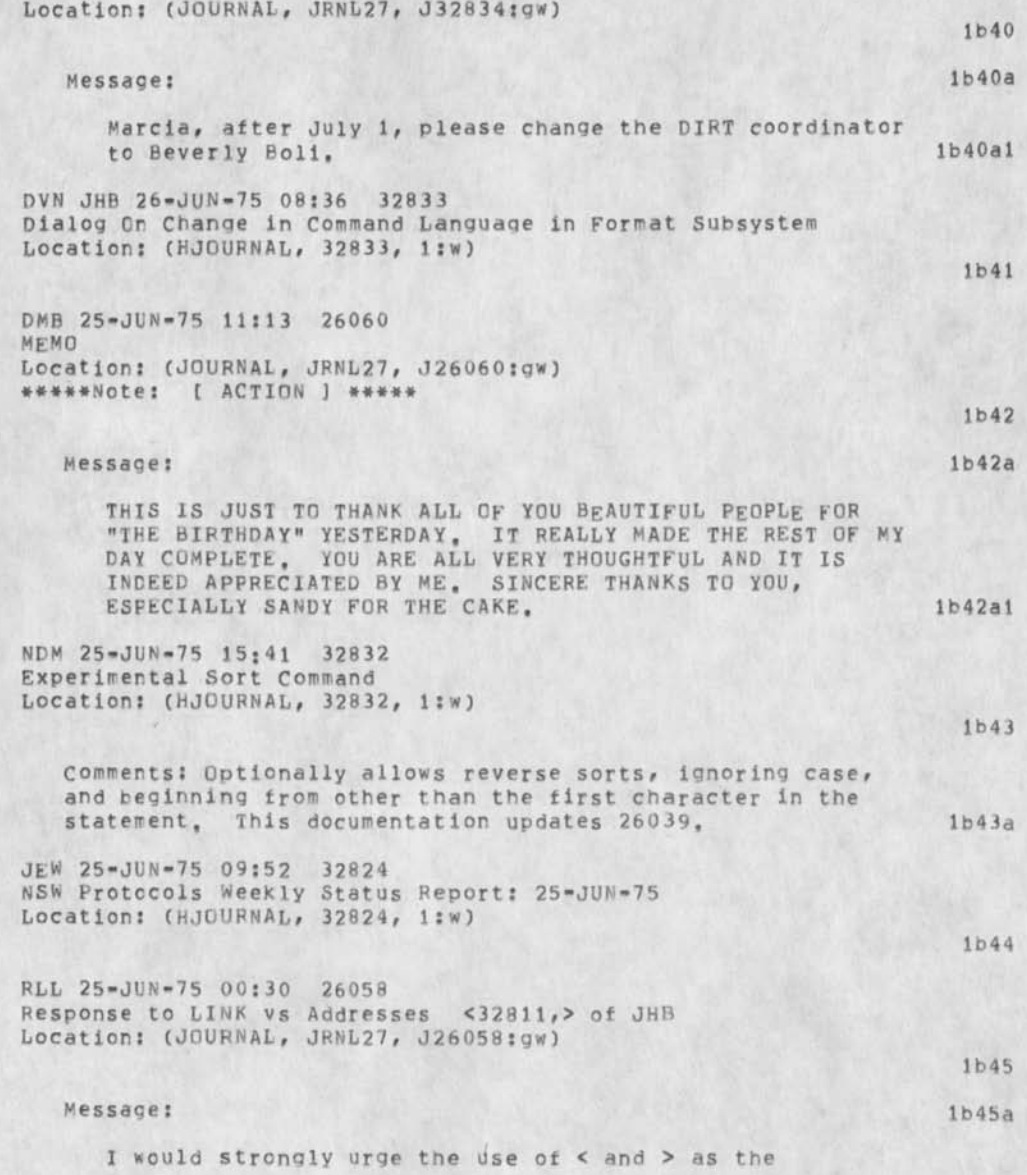

1\*

¥

'standard' or 'default' link delimitors, Second, i understand the problems ot teaching the concdpt of link to beginners so your 'new\* definition of address and link makes some sense. My only worry is when users become more sophisticated confusion might result since addresses are not synonymous with links(whether in text or not), the realproblem is of course with th e prompt (and whAt that implies)/ lb45a1

CHI 24-UUN-75 21:08 26057 Frontend Weekly Status Report - 20-Jun-75 Location: (HJOURNAL, 26057, 1:w)

OVN 24-JUN-75 16:01 26054 DRApT Format Sample Session Location: (HJOURNAL, 26054, 1:w)

JMB 24-JUN-75 14:56 32820 More on weekly reports Location: (JOURNAL, JRNL27, J32820:gw) \*\*\*\*\*Note: [ ACTION ] \*\*\*\*\*

#### Message: lb48a

I suggest that the weekly reports carry the dates of the week covered-»both in the title of the Journal item and somewhere in the text of the item you go to (only Mond, Tues, etc, there now), I got so many copies of weekly reports (many duplicates) that 1 could not tell from the date of submission which week was described. 1b48a1

Let's have a Sendmailform in the source file that contains standardized info for mailing the report. The address of the source will always refer only to the branch itself, I'll show you; the following would be our source file: 1b48a2

TITLE: USER SERVICES WEEKLY REPORT: WEEK OF XXXXX DISTRIBUTE FOR INFO-ONLY TO: US BRANCH AT: ,d

Ib48a3

USER SERVICES WEEKLY REPORT: WEEK OF XXXXX Ib48a3a

JMB: 1b48a3a1

lb46

lb47

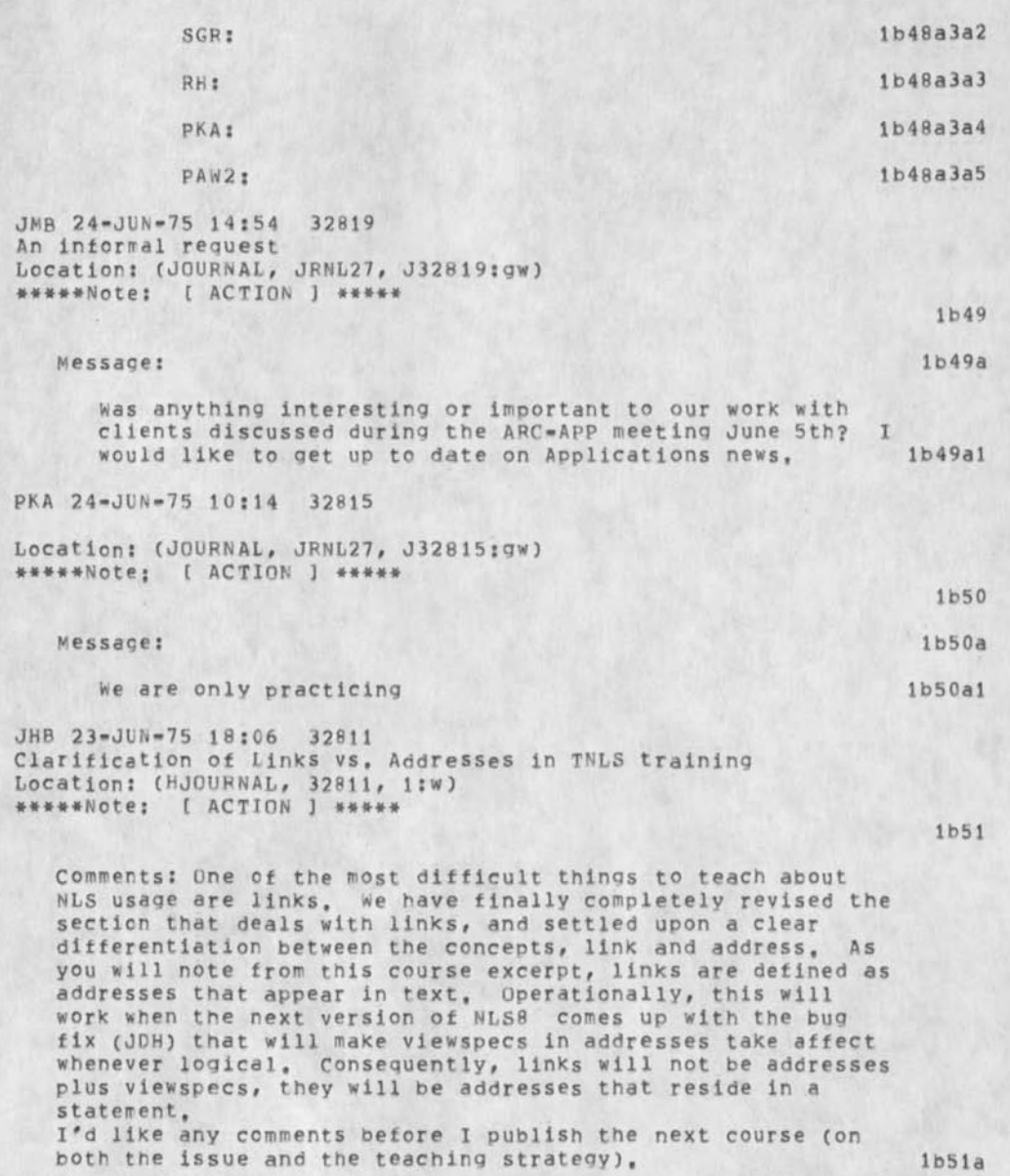

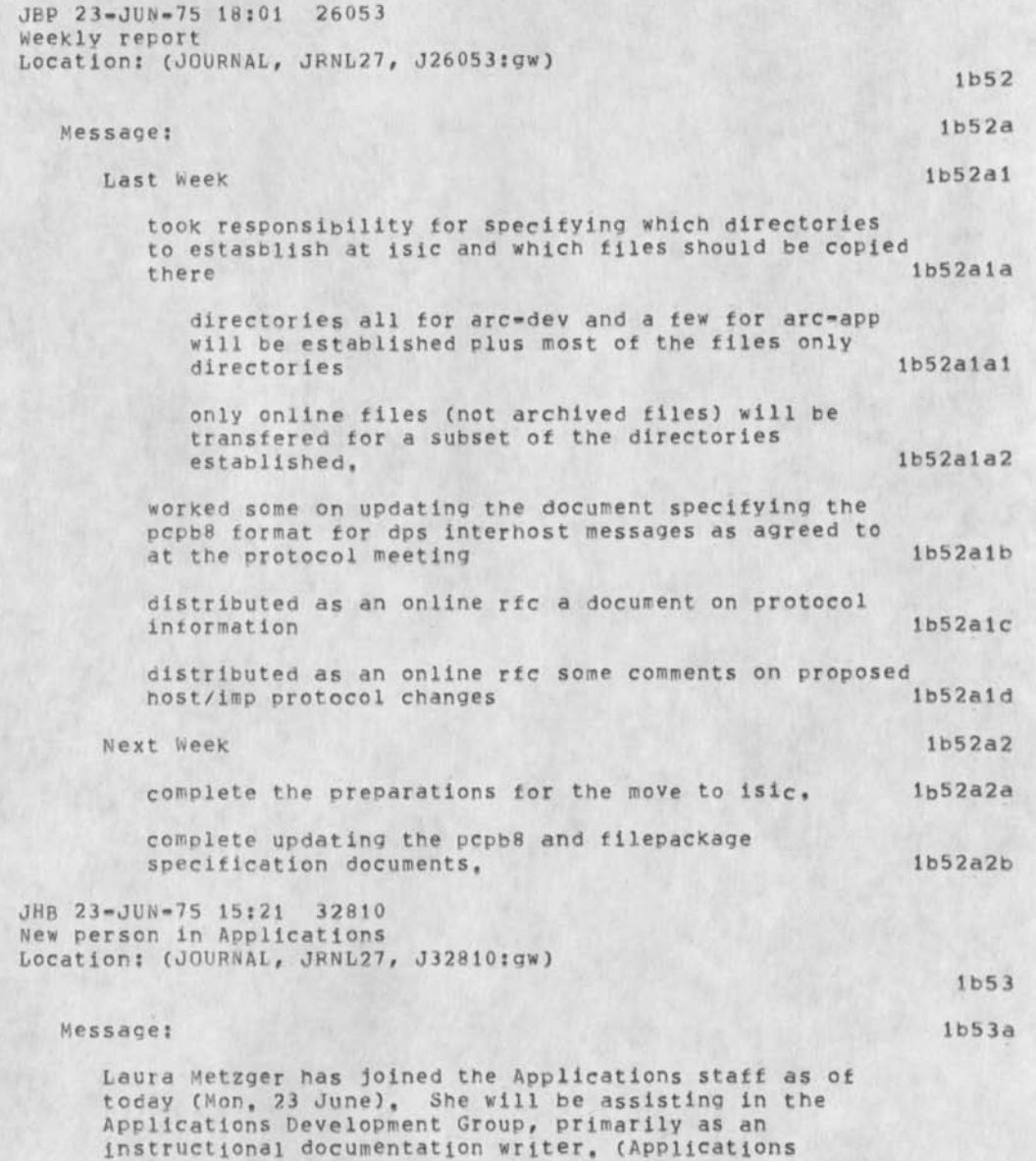

 $\mathbf{r}$ 

Development is repsonsible for all the courses, user-system documentation, application development support, etc. for Utility Clients.) She hails from Cleveland Ohio, attended Case Western Reserve U,, and currently lives with her husband John in Mountain View, lb53al DVN POOR BEV KIRK 23-JUN-75 12:19 26052 Documentation weekly Report Location: (HJUURNAL, 26052, l:w) lb54 RWW 20-JUN-75 19:11 26046 Cost of a Development Person for a Yearr Location: (JOURNAL, JRNL27, J26046:qw) lb55 Message: lb55a There are many people at ARC whoo are likely too have tto intterface to clients and discuss development costs. Therefore for yourr inforrmation you should know that a development person on prrojectt with SRI burden, overhead and direct costs of TTenex time, tterminal renttal, a piece of ELF, some matterials and services, minimal travel and other misc costs about \$80K on average to supportt tor one year (this TI seems to like to repeat characters), TThat is clearly a lot of money so we need to learn to be as productive as possible, Dick lb55al DVN 20-JUN-7S i4;48 26045 Glossary goes to DDSi AGAIN Location: (JOURNAL, JRNL27, J26045:gw) lb56 Message: lb56a Something went horribly wrong with the transfer described in (journal, 25968,) and neither ISI nor DDSI claim to be able to locate tape 121, in any even I processed the glossary into a COM file again this morning, put it onto

<glossary,com;1), lb56al

RWW 20-JUN-75 19:11 26044 Cost of *a* Development Person for a Yearr Location: (JOURNAL, JRNL27, J26044:gw)

Message: lb57a

tape 114 at ISI, and called DDSI, It is

There are many people at ARC whoo are likely too have tto intterface to clients and discuss development costs, Therefore for yourr inforrmation you should know that a development person on prrojectt with SRI burden, overhead and direct costs of TTenex time, tterminal renttal, a piece of ELF, some matterials and services, minimal travel and other misc costs about \$80K on average to supportt for one year (this TJ seems to like to repeat characters), TThat is clearly a lot of money so we need to learn to be as productive as possible, Dick lb57al

 $DVN$  20-JUN-75 14:48 26043 Glossary goes to DDST AGAIN Location: (JOURNAL, JRNL27, J26043:qw)

## Message: lb58a

Something went horribly wrong with the transfer described in (journal, 25968,) and neither ISI nor DDSI claim to be able to locate tape 121, In any even I processed the olossary into a COM file again this morning, put it onto tape 114 at ISI, and called DDSI, It is <glossary,comj1). Ib58al

DVN 20-JUN-75 14:48 26042 Glossary goes to DDSI AGAIN Location: (JOURNAL, JRNL27, J26042:gw)

Message: lb59a

Something went horribly wronq with the transfer described in (journal, 25968,) and neither ISI nor DDSI claim to be able to locate tape 121, In any even I processed the glossary into a COM file again this morning, put it onto tape 114 at ISI, and called DDSI. It is <glossary,com;1), 1 b59a1

RWW 23-JUN-75 11:31 32806 Some Recent Dialog among the Message Service committee Location; (H**JOU**HNA**L**, 32806, l;w)

Comments; BBN has recently released a new Mail system MAILSYS and it is planned that it will be used by various 'DoD' Opinion leders and a group is using it comparing it with other mail sytems etc and generally shaking it down before its releas, HerY is the dialog of the past couple of

lb58

lb59

weeks, I have sent them the user interface chapter from the recent final report we are working on as there is lots of dialog about command language design. (160a

DVN 20-JUN-75 14:48 26041 Glossary goes to DDSI AGAIN Location: (JOURNAL, JRNL27, J26041:gw)

#### Message: lb61a

Something went horribly wrong with the transfer described in (journal, 25968,) and neither ISI nor DDSI claim to be able to locate tape 121, In any even 1 processed the glossary into a COM file again this morning, put it onto tape 114 at ISI, and called DDSI, It is <glossary.com;l), lb61ai

DCE 21-JUN-75 11:06 32795 To NDM re new, experimental Sort Subsystem (26039,) Location: (JOURNAL, JRNL27, J32795:gw)

#### Message: lb62a

Dean: Congratulations and thanks. Works beautifully, I have another twist to ask about, regarding the "Content Analyzer call," I'd like to set two text pointers by means of the Content Analyzer, and have the sort done on the string between the pointers, using the CCPOS (control marker) position for one of the positions, as in current sort subsystem, works pefectly well (so far in my experience) for designating a start point for an unspecified length of subsequent text-string sort key. How about the following modification to your Subsystem, which should allow a new option without changing at all the operation as it stands? if a user sets the global text pointer "pi" in his content-analysis process, then the conte,,. sort would be done with the limited-length text string between pi and CCPOS; if pi weren't set, then do as is currently done, Regards, Doug lb62al

NDM 19-JUN-75 21:39 26039 Experimental Sort Command Location: (JOURNAL, JRNL27, J26039:gw)

Comments: Optionally includes reverse sorts, ignoring case,

Jb61

1 b62

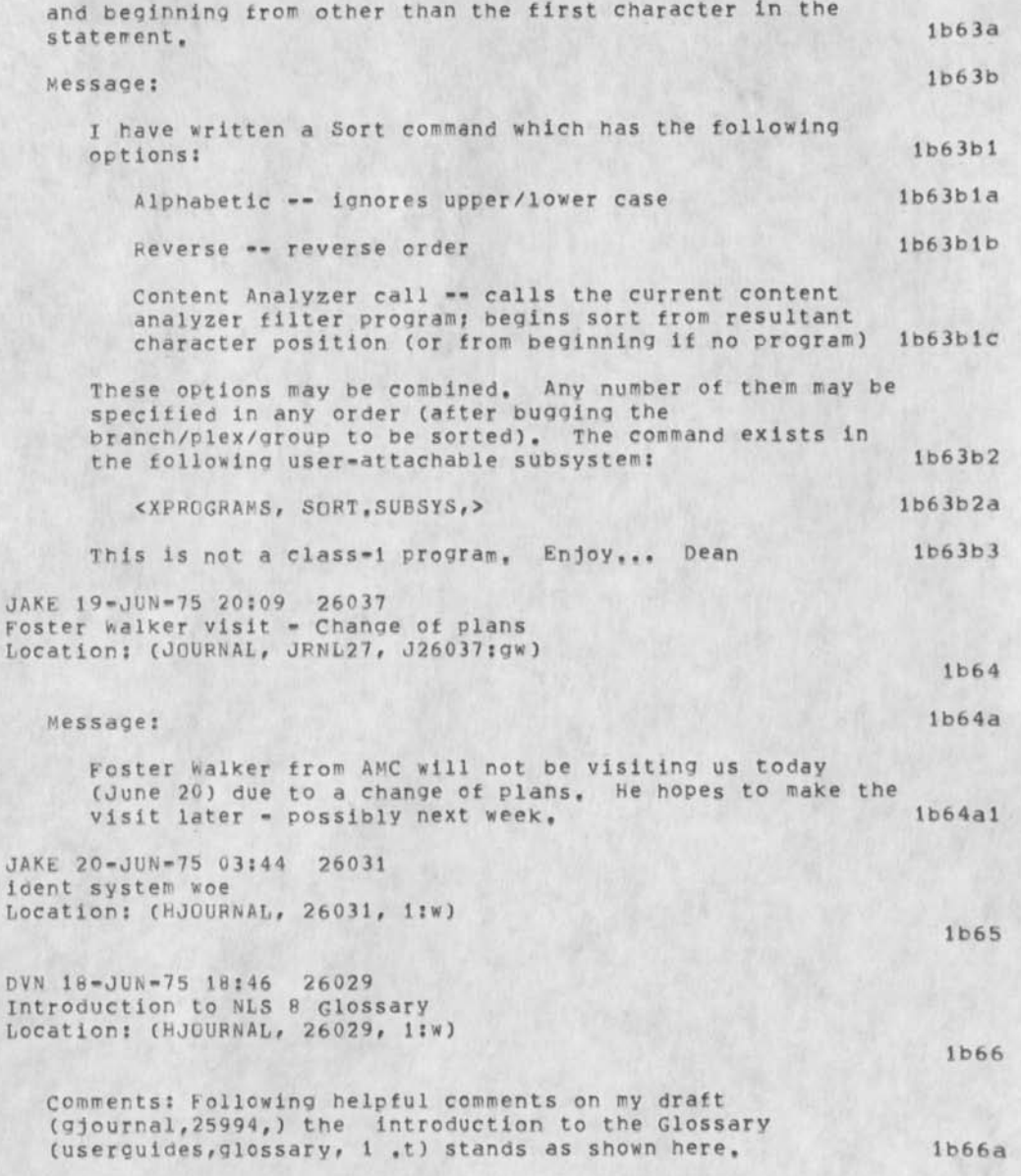

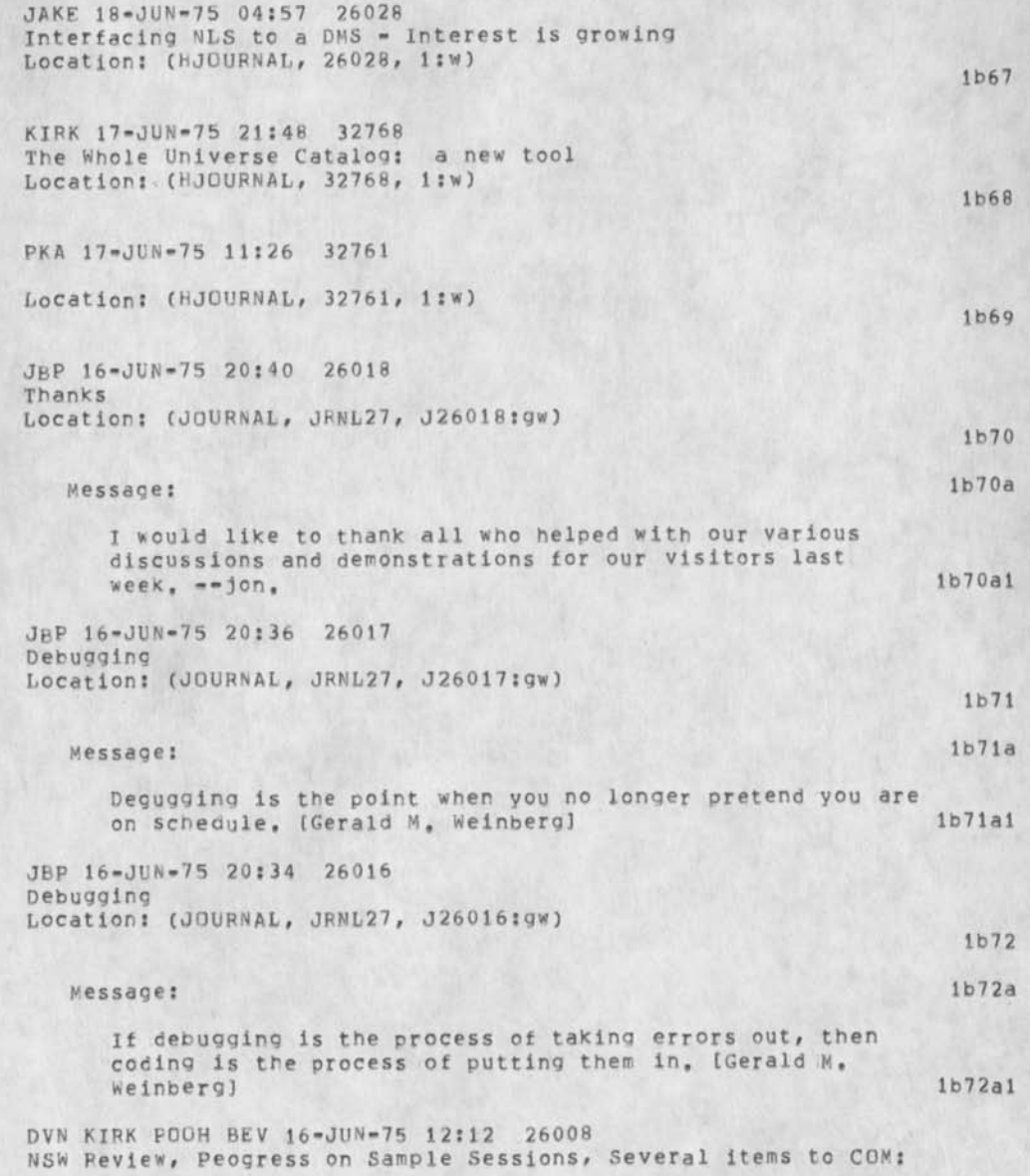

Documentation Informal Weekly Report Location: (HJOURNAL, 26008, 1:w)

PAW2 16-JUN-75 09:47 32755 weekly report Location; **(HjouRNAL,** 32755, I:w)

BEV 12-JUN-75 20:31 26002 hello Location: (JOURNAL, JRNL27, J26002:gw) \*\*\*\*\*Note: [ ACTION ] \*\*\*\*\*

#### Message:

Good morning Priscilia, I tried to send you a messaqe a few minutes ago, but didn't realize that you were PaW2 rather than PAW. It was a rather silly message, since I was just goofing around because 1 needed a transcript for one of my sample sessions, The result was that Paul Wintz at Purdue Univ, will be greeted by a bit of giddiness tomorrow morning, And now so will you too. How about lunch today? Bev 1b75a 1

RA3Y 13-JUN-75 08:18 32746 Process Commands In Office-l's new 133 exec Location: (JOURNAL, JRNL27, J32746:gw)

#### Message:

Unless you have sense switch 3 up, even on a Datamedia, Control VD does not cause a <CA> to be printed. This is a nasty little bug. If people learn about Process commands from documents (this is probably common), they would probably never think to put sense switch 3 up. We should fix this in hardware, lb76al

DCE 12-JUN-75 18:40 32742 Pnone Log, 12 Jun 75: A1 Dean of Logicon Location: (HJOURNAL, 32742, l:w)

comments: Very promising development toward using NLS to interface to multiple data bases

JAKE 12-JUN-75 18:12 25998

lb77a

lb75a

lb75

1 b7 3

lb7 4

1 b7b

lb76a

What's my line??? Location: (JOURNAL, JRNL27, J25998:gw)

#### Message:

lh78

lb79

lb79a

lb80

lbBOa

1 b 81

lb78a

Now that code has been successfully excuted so that one can set one's display line width to be 72, it is inte4resting to note than output qulckprint has changed it s default line width to 71, Can anyone explain the loqic of this to me. Also is there any chance of changing qulckprint back to the 72 default as advertised by KEV a short time ago, lb78al

RA3Y 12-JUN-75 16:59 32741

Location: (HJOURNAL, 32741, 1:w)

Comments: 'the cited item contains a commands branch that I have found useful in keeping track of my online files. Enjoy,

RA.3? 12-JUN-75 14: 38 32740 Public Service Location: (JOURNAL, JRNL27, J32740:gw)

Message:

T think it is a nice public service that every process commands branch ends with the reminder "Control VD,» lbSOal

DVN 12-JUN-75 14:06 25994 DPArT introduction to NLS 8 Glossary Location: (HJOURNAL, 25994, 1:w)

Comments: A couple of weeks ago Jim Biar asked that the introduction to the glossary be expanded to give more information to the user that would help her start ing out, Here is a draft. We are in the stage of trial COM proofs of the body of the glossary so I must ask for responses to this draft by Monday June 16, lb81a

DVN ll-JUN-75 18:43 25991 Cooperation on Works Manager Documentation Location: (JOURNAL, JRNL27, J25991:gw)

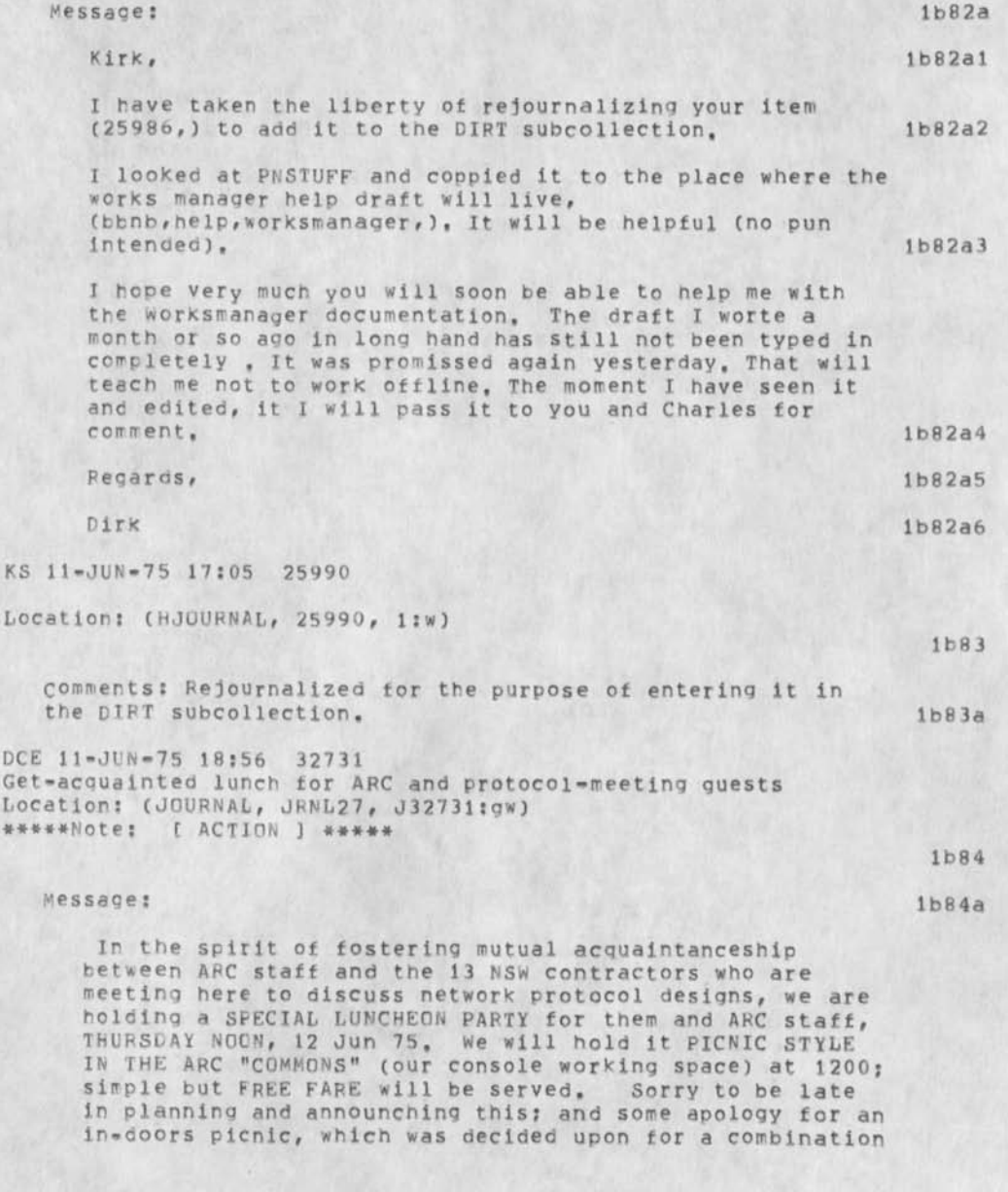

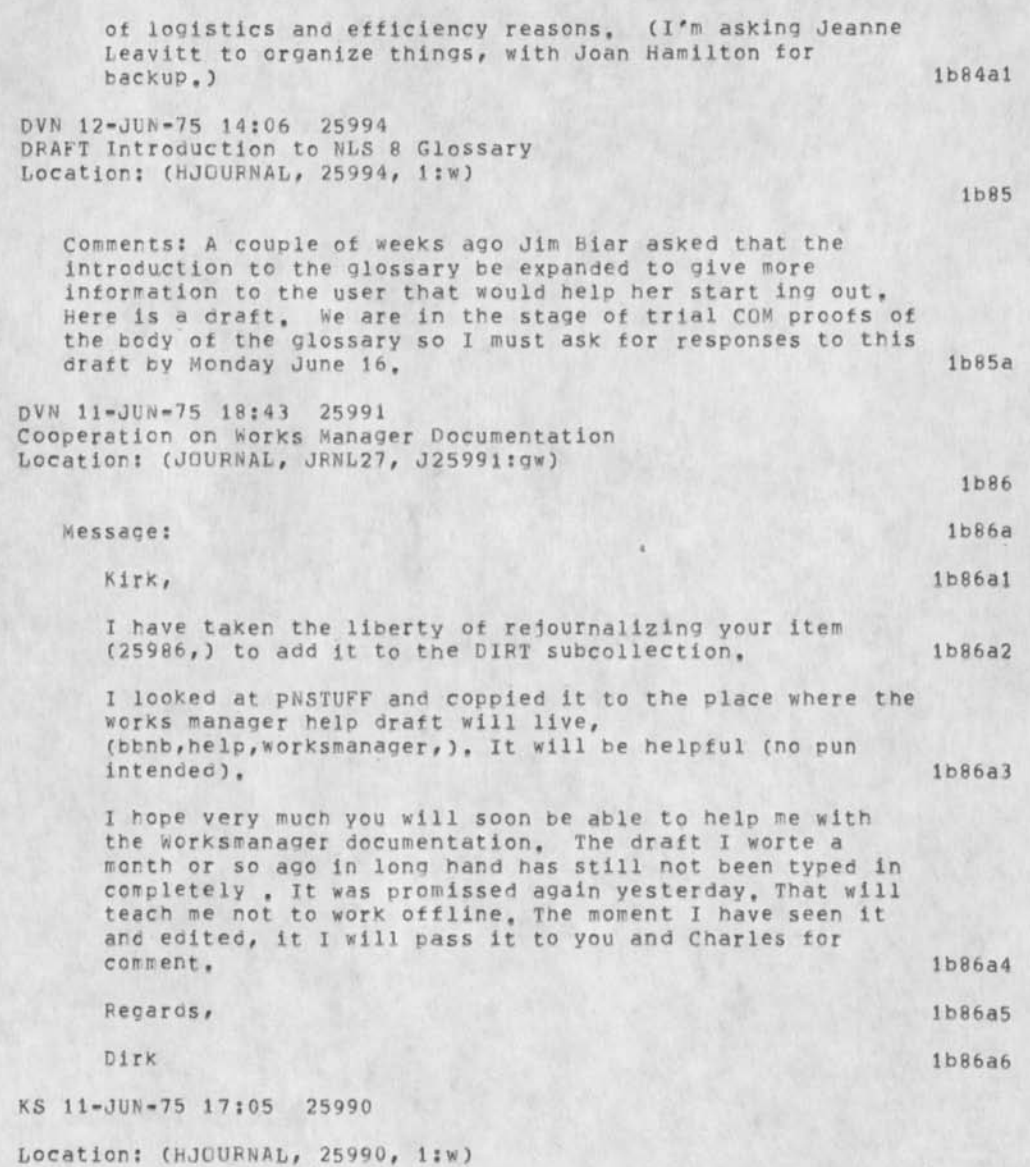

1 b8 9

1 b90

the DIRT subcollection. lb87a DCE ll-JUN-75 18:56 32731 Get-acauainted lunch tor ARC ana protocol-meeting quests Location: (JOURNAL, JRNL27, J32731:gw) #\*\*\*\*Note: ( ACTION J \*\*\*\*\* lb88 Message: 1688a in the spirit of fostering mutual acquaintanceship between ARC statf and the 13 NSW contractors who are meeting here to discuss network protocol designs, we are holding a SPECIAL LUNCHEON PARTY for them and ARC staff, **THURSDAY** NOON, 12 dun 75, We will hold it PICNIC STYLE IN **THE** ARC "COMMONS" (our console working space) at 1200? simple but **FREE FARE** will be served. Sorry to be late in planning and announching this; and some apology for an in=doors picnic, which was decided upon for a combination of logistics and efficiency reasons, (I'm asking Jeanne Leavitt to organize things, with Joan Hamilton for

backup.) 1b88a1

Comments: Rejournalized tor tine purpose of entering it in

JHB 10-JUN-75 18:15 32727 Free; the one and only TIP User's Guide (BBN) Location: (JOURNAL, JRNL27, J32727:qw) \*\*\*\*\*Note: [ ACTION ] \*\*\*\*\*

Message: lb89a

Anyone who would like one of the recently received "User's Guidee to the Terminal IMP", updated Dec, 1974, come to my office and help yourself. This is the most recent version (Report No, 2183) according to Alex Mckenzie. Jim Bair 1b89a1

DVN **BEV** POOH KIRK 10-JUN-75 00:43 25985 documentation weekly report Location: (HJOURNAL, 25985, l;w)

Comments: glossary sent to ddsi, command summary back from printing, demos, job functions, and schedules discussed ... (among other tings) lb90a

RA3Y 10-JUN-75 08:13 32721 Comment on PKA's Trip Report 32689 Location: (JOURNAL, JRNL27, J32721:gw)

Message: the contract of the contract of the contract of the contract of the contract of the contract of the contract of the contract of the contract of the contract of the contract of the contract of the contract of the c

This is an excellent trip report, at least from my point of view as an interested outsider, One thing was especially nice. This was the inclusion of two mini case studies on user attitudes toward NLS, Pam's report indicates how valuable the training staff can be in closing our bootstrapping loop. The trainers, who probably nave more day-to-day contact with utility clients than anybody else are combinations of trainers, field representatives and technology transfer (in the broader sense) agents. By the way, although Pam's comments triggered this note, this is not. the only excellent training report I have seen. But Pam's report concentrates on the flavor of what is happening Out There, This is very valuable to me and perhaps to others<br>in arc=app. 1b91a1 in arc-app.

KIRK 9-JUN-75 15:42 32715 Regarding FLL'S 25982 'indicating a file is being modified' Location: (JOURNAL, JRNL27, J32715:gw)

Message: lb92a

DNLS users do not usually get notified when a file Is modified by anyone when they load it because the message flashes by to fast, It would be valuable to me to see if I am currently modifying a file when I load it. It would also be valuable if I could see if some one else is modifying it, lb92al

JBP 7-JUN-75 00:03 25981 Detty privacy Location: (JOURNAL, JRNL27, J25981:gw)

lb93

lb92

lb91

Message: lb93a

Why am i (superfically) denied access to 32649. [b93al

JBP 6-JUN-75 18:14 25976 visitors June 9-13 Location: (HJOUFNAL, 25976, l:w)

RWW 6-JUN-75 14:42 25974 Recommendation on Configuration and Operation of the ISJC System for ARC Location: (HJOURNAL, 25974, 1:w) 1 b95 BEV 6-JUN-75 13:21 25972 Location: (HJOURNAL, 25972, 1:w) \*\*\*\*\*Note: [ ACTION ] \*\*\*\*\* lb96 Comments: This is the final revision of the Help Services Sample Session, Editing suggestions welcome, Dee--Would you please put this In the Dirt Notebook, Thank you. Bev lb96a BEV 6-JUN-75 13:06 25971 Final Draft of 'Editing Sample Session II' Location: (HJOURNAL, 25971, l:w) \*\*\*\*\*NOte: [ ACTION J \*\*\*\*\* 1 b97 Comments: This is the final revision of Editinq Sample Session II, Any comments or suggestions for editing changes would be welcome, Dee--Would you please put this in the DIRT Notebook, Thanks, Bev 1697a SGR 6-JUN-75 13:41 32695 Proposed Viewgraphs For User Services Location: (HJQURNAL, 32695, i:w) lb98 Comments: This is submitted for consideratin by JHB, User Services will provide personpower if needed, and the lb98a PKA 6-JUN-75 09:32 32689 trip report Location: (HJOURNAL, 32689, 1:w) RLB2 5-JUN-75 03:12 25964 Current graphics command set. Location: (HJOUFNAL, 25964, 1:w) \*\*\*\*#Note: [ ACTION 3 \*\*\*\*\* JHB 4-JUN-75 23:03 32608 THE INTERMEDIATE TNLS-8 COURSE OUTLINE 1 b9 9 lb 1 00

### Location: (HJOURNAL, 32608, 1:w)

Comments: This the second release of the third level TNLS course including significant revisions. It is intended to be given by an experienced trainer to users who have completed courses 1 and II and have had experience with the system at level II, The Programs and liseroptions subsystems are introduced, output processing is covered, and the Base and Sendmail subsystems are expanded, Printed copies available from Trainers, Feedback or JHB. 1b101a

DVN BEV 3-JUN-75 15:33 25957 Looking for input on NSW Documentation Location: (JOURNAL, JRNL27, J25957:gw)

#### Message: ibl02a

We are concered that you have not expressed any thoughts on the NSW documentation at this late date, The contract calls for "appropriate documentation", and we are constructing what we think is appropriate, But we do not knew all you know and we do not want you to be unpleasantly surprised in July, Therefore we hope you will read (25790, 1: wznC) and (GJOURNAL, 25945, 1:w) and offer any comments that occurr to you and we hope to discuss these matters with Bill when he is here later this month, lbl02al

SGR 2-JUN-75 18:12 25949 random junk Location: (JOURNAL, JRNL27, J25949:gw)

Message: lb103a

hello there lb103a1

JHB 3-JUN-75 22:27 32609 BASIC TNLS-8 COURSE OUTLINE Location: (HJOURNAL, 32609, l:w)

Comments: This is the seventh release of the first course in NLS with refinements, It was designed by ARC to be minimally complex and yet contain the commands necessary to enable a user to enter, edit, and 'mail' text. Course completion time ranges from i to 2 days with a qualified

1 b 10 2

lblOl

1 b 10 3

- - lb 104

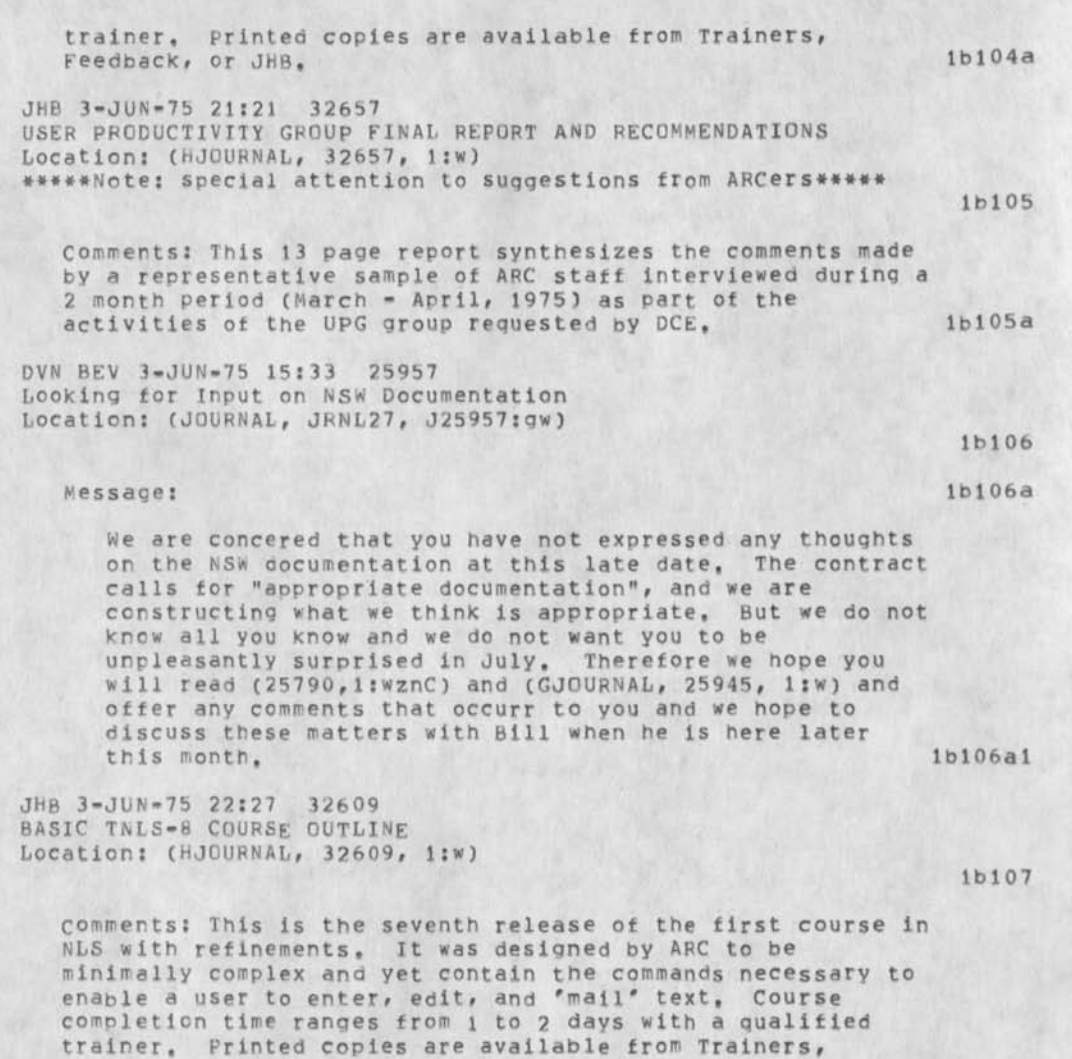

Feedback, or JHB, lb 107a

JHB 3-JUN-75 21:21 32657 USER PRODUCTIVITY GROUP FINAL REPORT AND RECOMMENDATIONS Location: (HJOURNAL, 32657, l:w)

![](_page_70_Picture_155.jpeg)

#\*\*##Note: r ACTION ] please comment\*#\*\*\* 1**b** 114 Comments: for NSW and other documentation purposes. Ibll4a RA3Y 27-MAY-75 13:30 32604 Thursday Bag Lunches Location: (HJOURNAL, 32604, 1:W) \*\*\*\*\*Note: [ ACTION ] \*\*\*\*\* lbl 15 Comments: This is a suggestion that Utility people qet together for weekly bag lunch discussions on topics of group interest. Let's meet this Thursday - Hay 29 - at noon in the Parsley Room, 19115a RH 27-MAY-75 09:53 32592 User Services Report Location: (HJOURNAL, 32592, l:w) \*\*\*\*\*Note: [ INFO-ONLY ] \*\*\*\* lbl 16 JMB 27-MAY-75 08:52 32589 USER SERVICES WEEKLY REPORT from JMB: 19 MAY - 23 MAY Location: (HJOURNAL, 32589, l:w) \*\*\*\*\*Note: [ INFO-ONLY ] \*\*\*\*\* lbl 17 Comments: Do you think this ouaht to be forwarded to other ARC-AFP people, as with the Course Reports? Ibll7a JMB 22-MAY-75 13:56 32584 Suggestions & comments on SGR's USER SERVICES REPORT--32565,> Location: (HJOURNAL, 32584, ljw) #\*\*\*\*Note; [ INFO-ONLY 3 \*\*\*\*\* ibl 18 Comments; Futher suggestions on these problems are welcome. Ibll8a DVN 22-MAY-75 11:37 25911 Standard Sample session Format [Respons to (25907,)] Message: I see the Help Services Sample Session as a standard for format and *a* model for order of presentation and for paragraphs that are likely to appear in most sample sessions, \*\*\*\*\*Note: [ INFO-ONLY ] \*\*\*\*\* 1**b**119 Comments: This item refers to (25891,) and (25907,), One thing 1 forgot in the meeting was to remind one and all that
### $PAW2$  3=SEP=75 14:34 33399

items like thes e two and 25898 etc. should go to the dirt subcollection and notebook. 16119a

JHB 21-MAY-75 22:36 32576 NLS APPLICATION DESCRIPTION: Educational Testing Service Princeton Location: (HJOURNAL, 32576, 1:w) #\*\*\*\*Note: [ INFO-ONLY ] \*\*\*\*\*

Commerts: This ten page description of the application of NLS at eTS is the prototype of application assessments. It is hoped that they will have both documentary and instructional value, Comments desired -- distribution to KWAC and the user community next. 1b120a

RA3Y 20-MAY-75 14:06 32570 Time Card Charges Message: Please don't charge your time to 9259-7<br>(NICGUEST), If you work for NIC, charge to 3803, If If you work for NIC, charge to 3803. If you work for a NICGUEST thing for ARPA, charge to 9259-5 (ARPA), You may wonder why I set up a charge number that you shouldn't charge to. Don't, \*\*\*\*\*Note: [ ACTION ] \*\*\*\*\*

RA3Y 20-NAY-75 14:00 32569 Time Card Charges Message: When you fill out your time cards, don't charge anything to 3749 and its supnumbers; when you work for utility clients, charge your time to the new and improved 9259 numbers, \*\*\*\*\*Note: [ ACTION ] \*\*\*\*\*

1 b 122

11> 121

1 b 1 20

SGR 20-MAY-75 08:53 32565 USER SERVICES REPORT: FORMAL AND INFORMAL COURSES FOR ASL, NSA, AMC, BRL, ETS, and MIT - April 21 - May 2 Location: (GJOURNAL, 32565, 1:W) \*\*\*\*\*Note: [ INFO-ONLY ] \*\*\*\*\*

KIRK DVN P00H BEV 19-MA\*-75 16:52 25887 informal Documentation weekly report Location: (GJOURNAL, 25887, 1:w) \*\*\*\*\*Note: [ INFO-ONLY ] \*\*\*\*\*

1 b 124

1 b 123

## PAW2 3-SEP-75 14:34 33399

Comments: Final report: another 2 weeks, Glossary: still editing. Sample sessions coming out like mad. More... JAKE 16-NAY-75 23:43 25884 PHONE LOG: C, Stringfellow, SAI, RE: NIC contract and transfer of Network from Arpa to DCA Location: (GJOURNAL, 25884, 1:w) #\*\*\*\*Note: [ INFC-ONLY 3 \*\*\*\*\* 1 b 1 2 4 a 1 b 1 25 CHI 16-MAY-75 00:23 25876 First release of NSW CLI-10 Location: (GJOURNAL, 25876, 1:w) \*\*\*\*\*Note: [ INFO-ONLY ] \*\*\*\*\* 10126 KEV 15-MAY-75 21:09 25875 otput quickprlnt strikes again Location: (GJQURNAL, 25875, l:w) \*\*\*\*\*Note: [ INFO-ONLY ] \*\*\*\*\* lb 1 27 RA3Y 15-MAY-75 16:15 32519 Contact Report; Bert Liffman Location: (GJOURNAL, 32519, 1:w) \*\*\*\*\*Note: [ INFO-ONLY ] \*\*\*\*\* 1 b 1 2 8 Comments: This contact report was made for the SRI teleconferencing project. It details use of General Conferencing Systems Ltd.'s computer teleconferencing system by the Nonmedical Drugs Directorate of the Canadian Federal Government, Cost figures are included. DVN KIRK 15-MAY-75 12:11 25872 Rejected Prooosal To Reduce SOURCE, DESTINATION, and CONTENT to POINT and TYPEIN Location: (GJOURNAL, 25872, 1:w) \*\*\*\*\*Note: [ INFO-ONLY ] \*\*\*\*\* ibl28a lb 129 Comments: The documentation qroup considered the proposal and in the end rejected it because of the ambiguity about optional address and because of the time necessary to make the changes, but I thought the idea worth recording, KLM 15-MAY-75 09:00 32512 New York Times Information Bank Demo Location: (GJQURNAL, 32512, l:w) lbl29a

lbl 30 BH 11-MAY-75 21:41 32481 INWG/RFC# 686] Leaving Well Enough Alone Location: (GJOURNAL, 32481, 1:W) \*\*\*\*\*Note: [ INFC-ONLY ] \*\*\*\*\* lbl 31 JBP 9-MAY-75 04:36 25850 NSW Files -- Package, Format, Types, Movement, Convesrsion Location: (GJOURNAL, 25850, 1:w) \*\*\*\*\*Note: [ INFO-ONLY ] (Secondary Distribution Copy from JBP)\*\*\*\*\* lbl 32 DVN 9-MAY-75 20:30 25855 My Feelinqs about Restriction of Elf Login Names Location: (GJOURNAL, 25855, 1:w) \*\*\*\*\*Note: [ INFC-ONLY ] \*\*\*\*\* lbl 33 JAKE 9-MAY-75 19:50 25853 TELEX CONTACT: Herren Paap and Skowronek, GMD, Germany Message: lwo representatives, Paap and Skowronek, of GMD which

is the official research center of the German government will visit tpe NIC on May 15, 1975 in the afternoon, Their letter states: we are involved in many EDP projects and most recently in some projects concerning computer networks. It is the task of our department to evaluate some of those projects and co-ordinate their activities,,.we are interested in gaining a better urcerstanding of this subject from the experience your institution has accumulated. If anyone would like to talk to these gentlemen or demo NLS or whatever, please let me know, (GMD=Gesellschaft fur Mathematik und Datenverarbeitung) \*\*\*\*\*Note: [ INFO-ONLY ] \*\*\*\*\*

DCE 9-MAY-75 18:00 32477 To ARC-Applications Professional Staff re Career Path Matrix Location: (GJOURNAL, 32477, 1:w) \*\*\*\*\*Note: [ ACTION J \*\*\*\*\*

Comments: Something to be turned in by each of you by Tuesday, lbl35a

SGR 9-MAY-75 13:35 32474 new offices for priscilla and pam

\*\*\*\*\*Note: [ INFO-ONLY ] \*\*\*\*\*

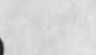

lbl 34

ib!35

PAW2 3-SEP-75 14:34 33399

Message: our new offices are locatedin the room where the disks used to be kept, jeanne beck upon her arrival at SHI will also be housed here, priscilla \*\*\*\*\*Note: [ INFO-ONLY ] \*\*\*\*\* lb 1 36 JAKE 8-MAY-75 03:20 25838 PHONE LOG: ARPA IPT, Steve Walker Location: (GJOURNAL, 25838, 1:W) \*\*\*\*\*Note: [ INFO-ONLY ] \*\*\*\*\* 1 b 1 3 7 DOE 7-MAY-75 18:03 32455 Visit log: Ted Thompson, of Thompson and Partners, 1 May 75  $Location: (GJQURNAL, 32455, 1;w)$ \*\*\*\*\*Note: [ INFO-ONLY ] \*\*\*\*\* lbl 38 NDM 7-MAV-75 15:49 32454 A Procedure I Often Use in m" User Programs Location: (GJOURNAL, 32454, l:w) \*\*\*\*\*Note; [ INFO-ONLY ] \*\*\*\*\* lb 1 39 Comments: sets string whose address is passed to length pass to desired lengthed by truncating to last full visible? then  $optionally adding spaces; (just=0) no spaces added, (just=1)$ left justify, or (just=2) right justify Master Copy Printed by XXX Access Copy Printed by XXX 1bl39a Author (authored journal documents) lc PAW2 7-AUG-75 09;59 33162 User services weekly Report for week of July 28-Auqust i  $Location:$   $(HJOURNAL, 33162, 1;w)$ #\*\*\*\*Not.e: Author Copy\*\*\*\*\*  $1c1$ JMB SGR RH PKA PAW2 31-JUL-75 09:11 33114 USER SERVICES WEEKLY REPORT for Week of July 21 - 25  $Location: (HJQURNAL, 33114, 1iw)$ \*\*\*\*\*Note: Author Copy\*\*\*\*\*  $1c2$ PAW2 24-JUL-75 17:11 33050 User Services Report: Course at ARC for various users Location: (JOURNAL, JRNL28, J33050:gw)

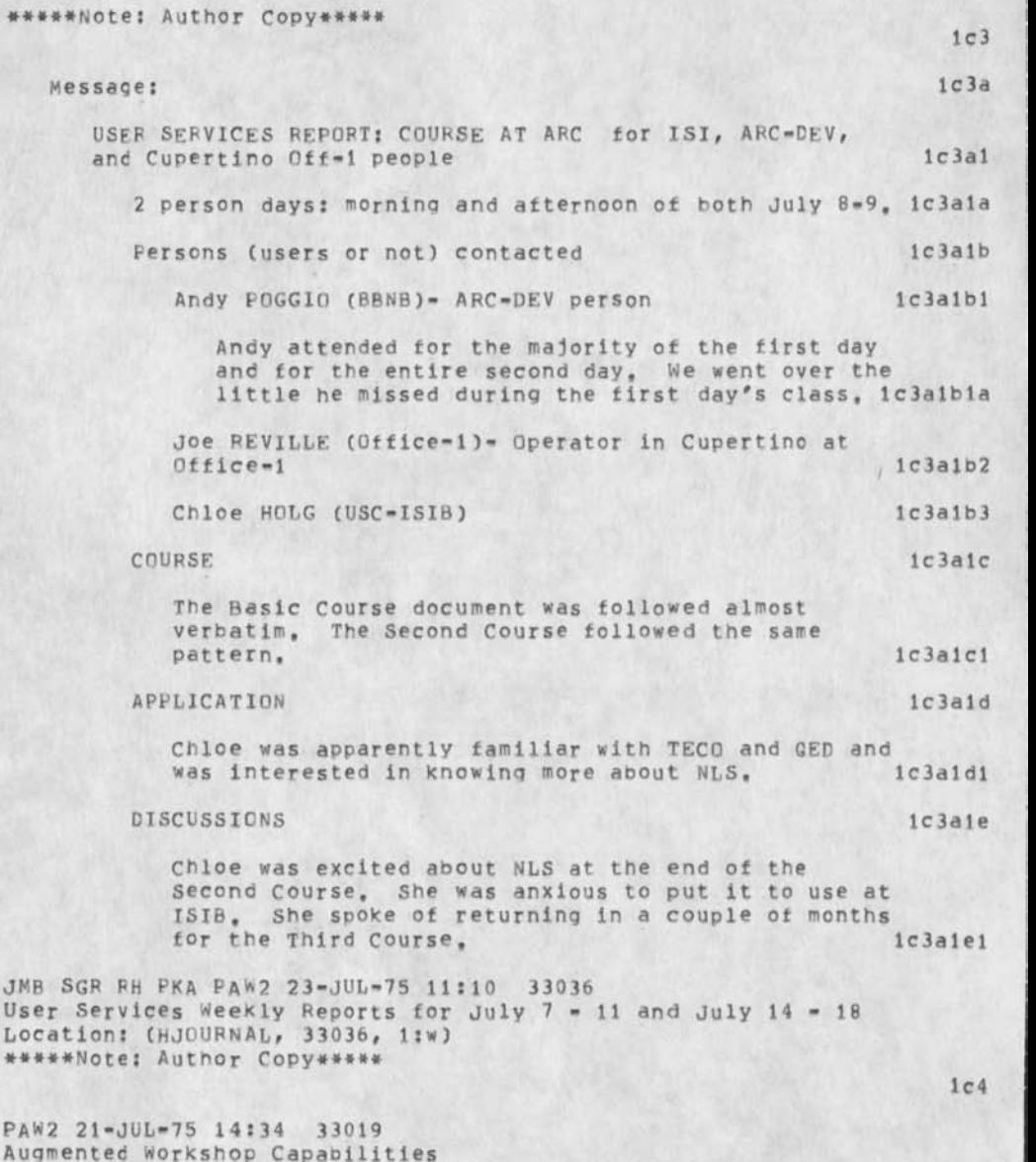

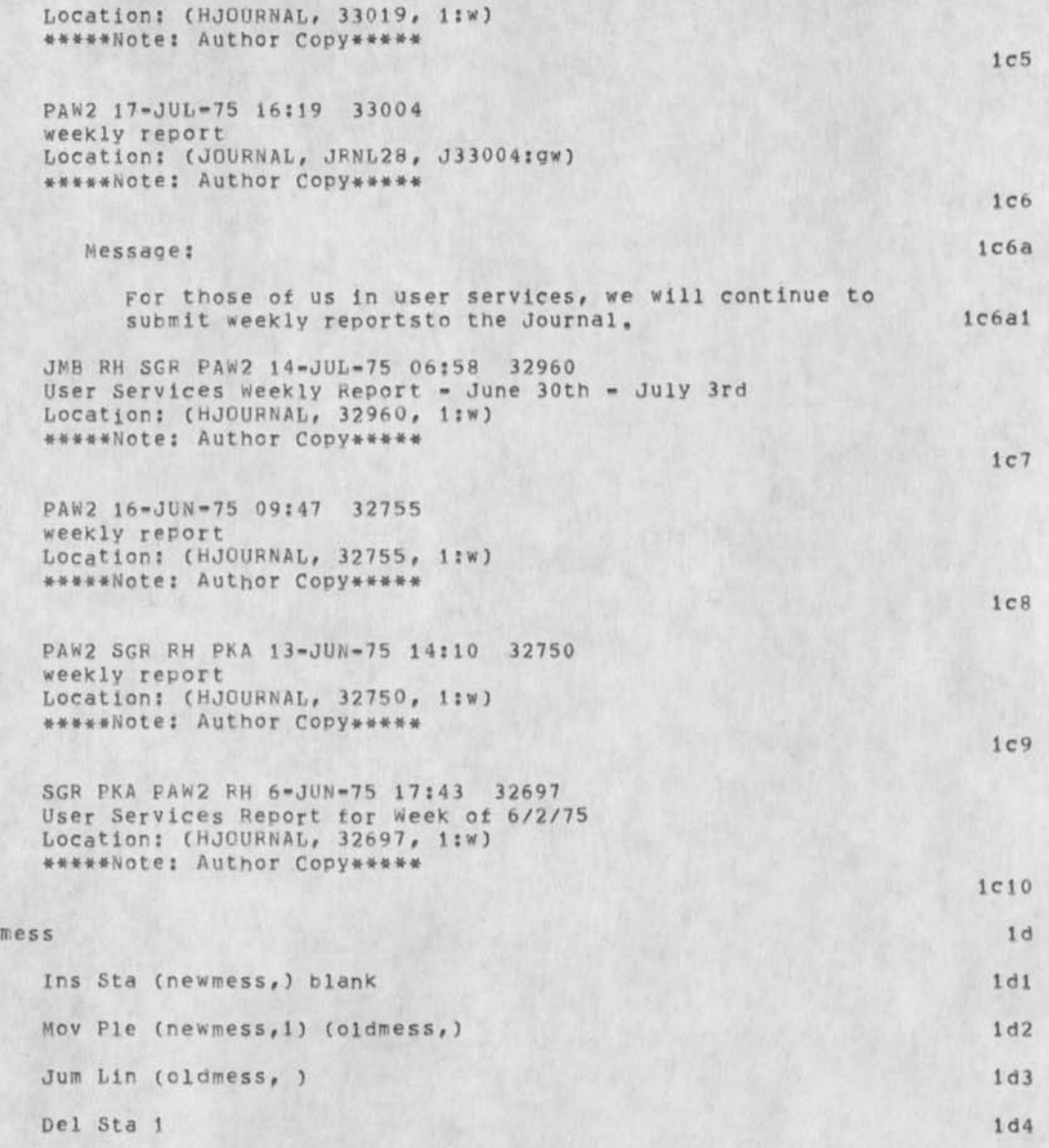

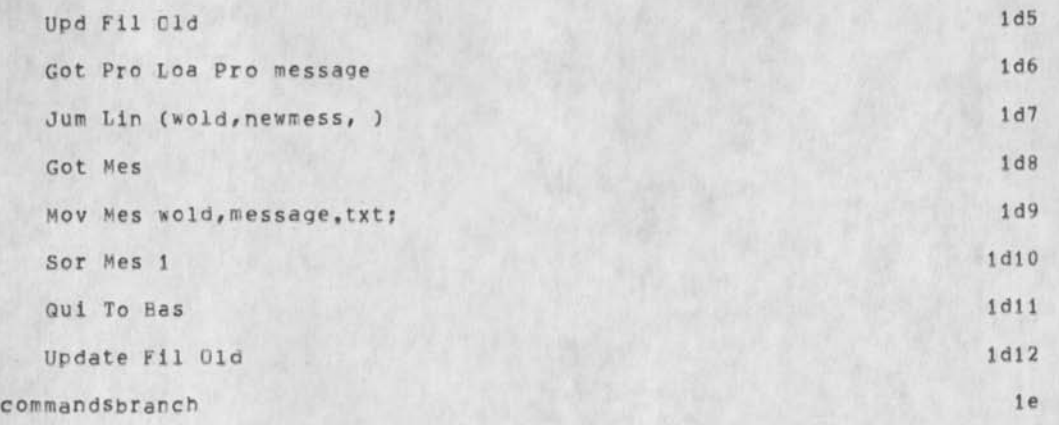

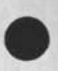

 $\sqrt{2}$ 

PAW2 3-SEP-75 14:34 33399

CJ33399) 3-SEP-75 14:34;;?; Title: Author(s): Priscilla A. W0ld/PAW2; Distribution: /PKA( t INFO-ONLY ] ) ; Sub-Collections: SRI=ARC; Clerk; PAW2;

 $\cdots$ 

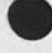

 $\mathbf{s}_{1}^{+}\mathbf{r}_{2}^{+}\mathbf{b}_{2}^{-}\mathbf{u}_{1}$ 

33399 Distribution Pamela K, Allen,

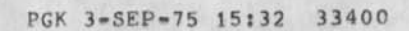

 $\,1$ 

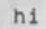

CJ33400) 3-SEP-75 15:32;;;; Title; Author(s): Pamela G, Kruzic/PGK; Sub-Collections: NIC; Clerk: PGK;

## Thanks for Assisting in the AKW Seminar

 $-1 - 7$ 

I've been getting a good bit of positive feedback about the Seminar that I want to share with you because of your parts in it. The cooperation I received was great and the contributions made by all of us are what made it work, Thanks! Jim

Thanks for Assisting in the AKW Seminar

 $-100$ 

(J33401) 3-SEP-75 18:12?;;; Title: Author(s): James H, Bair/JHB? Distribution: /DCEC t INFO-ONLY 3 ) JCN( t INFO-ONLY 3 ) RLLC C INFO-ONLY 3 ) SCR ( t INFO-ONLY 3 ) POOH( t INFO-ONLY ] ) MEH( [ TNFO-ONLY ] ) DVN( t INFO-ONLY 3 ) RA 3Y ( [ INFO-ONLY 3 ) NDM( C INFO-ONLY ] ) DAP( [ INFO-ONLY ] ) LJM( [ INFO-ONLY ] ) RWW( [ INFO-ONLY 3 for your info) ; Sub-Collections; SRI-ARC; Clerk; JHB;

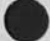

 $\frac{1}{2} \left( \frac{1}{2} \right) \left( \frac{1}{2} \right)$ 

## 33401 Distribution

Douglas C, Engelbart, James C, Norton, Robert N, Lieberman, Susan Gail Poetter, Ann weinbera, Martin E, Hardy, Dirk H, van Nouhuys, Raymond R, Panko, N, Dean Meyer, David A, Potter, Laura J, Metzger, Richard w, katson,

1  $\overline{2}$  $\overline{\mathbf{3}}$  $\boldsymbol{\Lambda}$ 

To FEEDBACK re a Jump Link bug

 $\sim$ 

 $\bullet$ 

At Office-1, 221b this evening, the first link below would return "file not online, use archive,,," or some such, apparently without referencing the catalog, But the second link would work, and so would the third. Seems like a bug.

This paper, View ( 33076, l:wyh)

This paper, view (HJOURNAL, 33076, ljwyh)

Community paper, View ( 12445, Iswyh)

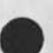

DCE 3-SEP-75 22:27 33402

To feedback re *a* Jump Link bug

 $\overline{\phantom{a}}$ 

(J33402) 3-SEF-75 22:27;;;; Title: Author(s): Douglas C.<br>Engelbart/DCE; Distribution: /FEEDBACK( [ ACTION ] ) JDH( [ ACTION ] ) ; Sub-Collections: SRI-ARC FEEDBACK; Clerk: DCE;

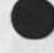

i.

.

33402 Distribution Special Jhb Feedback, J. D. Hopper, NSW Frontend, Protocols & Tools

 $\mathbf{I}$ 

 $\overline{1}$  $\cdot$  , and the  $\cdot$ 

SOW for the SPI contract (as it now reads)

DLS 4-SEP-75 05:53 33403

NSW Frontend, Protocols & Tools

OBJECTIVE: The objective of this effort is to deliver, Install, document and maintain that portion of the National Software works (NSW) software developed under contract F30602-75-C-0156; in support of the Data Systems Design Center (AFDSDC), Gunter AFS Al, 1 SCOPE: The software to be delivered includes the: 2 Front End (EE) runninq on both the PDP-10X & 11; which in turn Includes the: 2a Virtual Memory (VM) version of the ELF operating system on the  $PPP=11$ , 2a1 Command Language Interpreter (CLI), 2a2 Command yeta Language (CML) and L-10 Compilers 2a3 and support of AFDSDC terminals, 2a4 NSW protocols, 2b Subsystems of NLS operating as tools within the NSW environment, 2c Documentation of the above software, 2d In addition, this effort covers on site services to assist in application of the delivered software at AFDSDC, Gunter AFS AL and the development of an advanced workstation, 2e BACKGROUND: 3 The National Software Works (NSW) project was started in July 74, Its goals are to create an environment within the context of the ARPANET which will allow aF programmers (initially at the Data Systems Design Center and the Data Services Center) access to

software development and documentation tools that exist at sites on the ARPANFT. To accomplish this, a network operating system called the Works Manager (WM), a coherent user interface called the Front End (FE) and the protocols to allow the WM, FE and tools to communicate with each other were developed. The primary purpose of this effort is to install the FE, protocol and NLS tool software at the AFDSDC site. 3a

TASKS/TECHNICAL REQUIREMENTS: 4

The contractor shall install the VM ELF operating system on the PDP-11 at AFDSDC. 4a

The contractor shall install and maintain the FE software on the

DLS 4-SEP-75 05;53 33403

#### NSW Frontend, Frotocols & Tools

ISI-C PDP-10X at Information Sciences Institute, Marina del Ray CA and the PDP-11 at AFDSDC, The FE software Includes the CLI, CML and  $L=10$ . The CLI shall run on both the PDP-10X and the PDP-11. The CML and L-10 compilers shall run on the PDP-10X within the NLS environment, 4b Using the software in items 4,1 and 4,2 the contractor shall provide the software necessary to support 20 simultaneous users, employing a mix of the following classes of terminals: 4c Half duplex line-at-a-time, 4c1 Full duplex character-at-a-time,  $4c2$ 2 dimensional CRT terminals using the line processor 4c3 Deferred Execution CDEX) cassette tape recorders, 4c4 The contractor shall install and maintain version 2 of the Procedure Call protocol (PCP) based on SRI Journal documents #24459 - 24462, dated 1 Jan 75, 4d Using the software in 4,1-4,4 the contractor shall install and

maintain the following NLS subsystems as tools within the NSW environment: 4e

Base, 4el Sendmail, 4e2  $He1p$ ,  $4e3$ . Graphics, 4e4

Output Processor, 4e5

Programs, 4e6

User Options 4e7

and Calculator,  $4e8$ 

The frontend of these tools shall run on the ISI=C PDP-10X and PDP-11, The backend of the tools shall run on the ISI-C PDP-10X, 4f

The contractor shall provide the MLS identification subsystem data elements to Computer Associates, Wakefield MA, along with interface specifications necessary to allow the use of the WM Identification subsystem py the Sendmail tool. The contractor

#### DLS 4-SEP-75 05:53 33403

#### NSW Frontend, Protocols & Tools

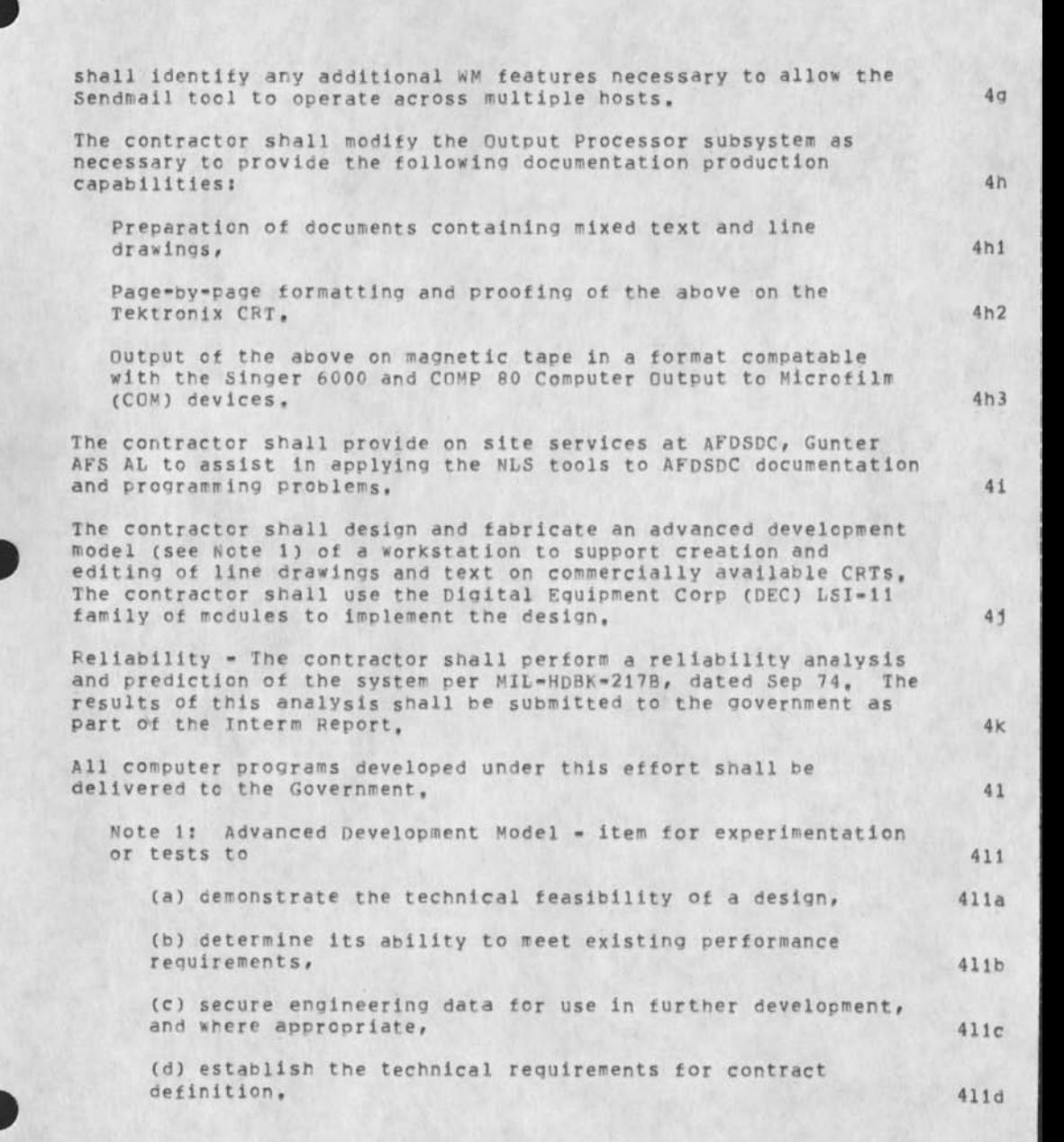

**DLS 4-SEP-75 05:53 33403** 

NSW Frontend, Protocols & Tools

 $\mathcal{C}^{\mathcal{C}}$ ×

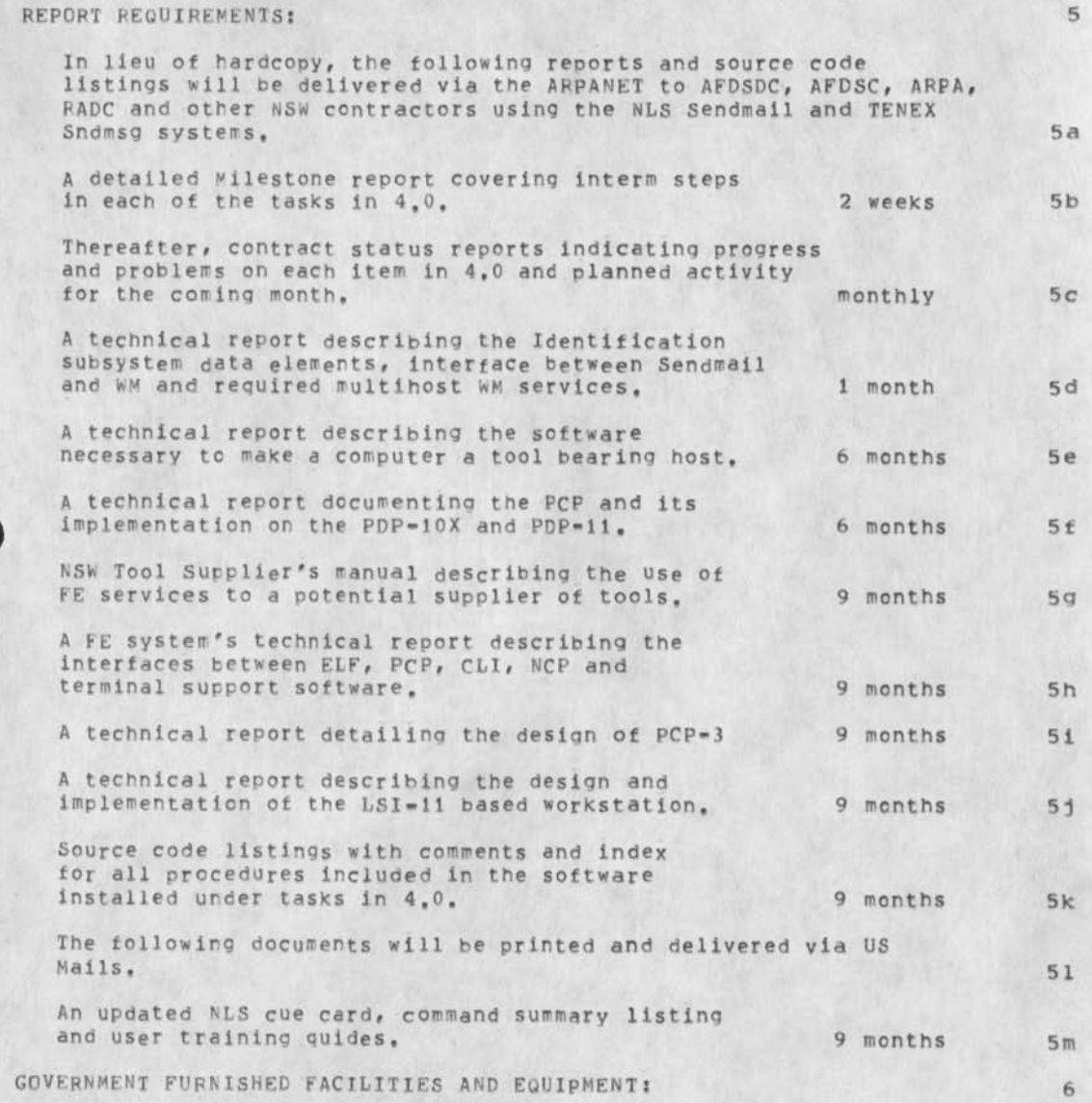

DLS 4»SEP-75 05:53 33403

NSW Frontend, Frotocols & Tools

1, The following will be provided as GFP by ARPA on subject effort, 6a

a. The equivalent of 50% of a PDP-10 computer with 512K of core, 3 IBM 3330 type disk drives minimum and 60,000 pages running the Tenex operatinq system, Until an appropriately configured machine can be made available, 70% of a machine with 256K of core will be provided, These services will be available at least 20 hours a day, 7 days a week. The group allocation or equivalent scheme will be used to guarantee access, 641

b, Terminal access to the ARPANET throuqh the Tymshare TIP, 6a2

c, ARPANET access for two host computers (PDP-ll's) via the SRI IMP, 6a3

d. Source code listings for VM ELF, durinq development as requested by SRI and as delivered to the government by Speech Communications Research Laboratory upon completion of contract N1473C0221, 6a4

2, Equipment remaining on contract F30602-72-C-0313 will be tranferred to subject effort and will also be made available as  $GFP$ , 6b

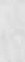

NSW Frontend, Protocols & Tools

 $\label{eq:2.1} \begin{array}{c} \mathcal{C}^{\mathcal{C}}(x,y) = \mathcal{C}^{\mathcal{C}}(x,y) \end{array}$ 

(J33403) 4-SEF-75 05:53;;;; Title: Author(s): Duane L, Stone/DLS; Distribution: /WEC( [ INFO-ONLY ] ) MAW( [ INFO-ONLY ] ) LAC( [ INFO-ONLY ] ) ; Sub-Collections: RADC; Clerk; DLS;

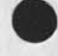

 $\mathcal{L}_{\mathcal{M}}^{\mathcal{M}}$  .

33403 Distribution William E, Carlson, Mike A, Wingfield, Lawrence A, Crain, Journal Accession Number: 33404

## APPLICATION TUTORIAL FOR LETTER PRODUCTION AND MULTIPLE COPX PRODUCTION AND DISTRIBUTION

SRI-ARC

29 SEP 75

Applications Development

Augmentation Research Center Stanford Resear<sub>c</sub>h Institute Menlo Park, California 94025 This document is the first in a series planned by the Applications Development Group describing, in a self-instruction format, strategies for using NLS to assist in daily work activiies, This particular Application Tutorial explains how to use the program Letter to produce single and multiple copy business letters, A section also explains a strategy for producing mailing labels for multiple mailings.

This tutorial was written for users who have completed the Second TNLS course, 'Introduction to Structure and Viewing', Copies are available from FEEDBACK, the trainers, or ARC=ADG.

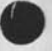

Page 1

Application Tutorial for Letter Production and Multiple Copy Production and Distribution 1

## Introduction 2

This document describes the procedure for creating and distributing multiple copy letters to both users and non\*users of the NLS system. The major tool will be the user program LETTER, which formats a file into a standard business letter. It will prompt for information (e,g,, sender's Idents, receiver's Idents, salutation, etc,). The document is written assuming the user will have completed the first and second TNLS courses and has had practice using the subjects presented in Course II, All that is necessary to use the program is the text of a letter, a list of people to receive the same letter, and an output device for printing, tf mailing labels will also be generated by this method, copier or printer facilities will be needed, 2a

Step 1 . Preparing Body of the Letter

A file must first be created. Insert the text of the letter, without the salutation, closing, date, or internal postal addresses. Directives should not be given, due to the potential conflict with those automatically inserted by the LETTER program. If the letter goes beyond one page length, the program will create as many pages as necessary to complete the letter, 3a

after the file is completed, copies must be created for each person on the distribution list, If there are 20 letters to be mailed, 20 files must be created, (A minimum of 3 panes of file space will be used for each letter. If there Is danqer of causing the over<sup>w</sup>allocation of disc pages, someone else's directory should be used for this project,) 3b

To fill the files use the Copy File command 3b1

Copy File (from) FILENAME (to) NEWFILENAME

A <CTRL=B> will repeat the command for each file, making it necessary to type only the new filename for each file, A file given as the new filename cannot already be listed in your directory, 3b2

Step 2 - Assigning a Journal Number (Optional)

If desired, a Journal number can be assigned to a letter prior

**&AROADG 29-SEP-75 1 2 S 17 33404** 

**to its submission by using the command "Reserve Journal Number" in the sendmaii subsystem, 4a** 

**Execute (command in) sendmaii Reserve Journal (numbers •• how many?)** NUMBER **(insert the number list?) N (No) OK Number List 4al** 

**The number need not be inserted into the text at this point, but retain it until asKed for it by the LETTER program in step 4, The LETTER program will insert the journal number in the upper right hand corner of the letter (See Example Letter), 4a2** 

## **Step 3 \* Finding Idents 5**

**To find out if the intended recipients have Idents in the NLS system, use the SHow Record command in the Sendmaii subsystem. By typing .LASTNARE, Idents for people with that last name,**  along with the organization they represent, will be shown. **the correct person is listed, save the ident for use in both the creation of the distribution mailing list (Step 6) and in the program LETTER (Step 4), 5a** 

**If there are some names on the distribution list which are not in the Ident file, obtain their addresses through other means, A postal address can be typed in manually when in the** LETTER **subsystem, 5b** 

**Step 4 - LETTER Program 6 6** 

Load and go to the Userprogram LETTER using the following **commands: 6a** 

**Execute (command in) programs Load Program LETTER Goto (subsystem) Letter OK 6al** 

**After receiving the Prompt LETT C: u<sup>s</sup> e the Insert Format command which will insert directives in the specified file to format it as a business letter, 6b** 

**LETT c: insert Format (in file) A: FILENAME 6bi** 

**This command will generate a series of prompts as described below, 6c** 

**(sender's Ident; <0pTI0N> character for login ident) T: 6d** 

**Page 3** 

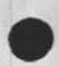

## **Sr AROADG 29-SEP-75 12 S 17 33404**

Any person who is listed in the NLS Ident file can be designated as the sender of the letter, If the sender is logged into the LETTER program the option character <CTRL-U> can be typed instead of the Ident, The sender's Ident will be used to insert the salutation, and the inside return address, 6dl

(Receiver's Idents? <0pTI0N> character if no Ident) T: 6e

Recipients with Idents 6el

If the recipients are users of the NLS system, an address will be in the Ident file on-line. It will be added to the letter by typing in the Idents.

Recipients without Idents 6e2

If the recipients are not users of NLS, and have no Ident, type the option character <CTRL«U>, This will cause the program to ask for the following?

(Receiver's last name;) T?

Type the last name of the recipient.

(Receiver's formal first (and middle) names?) T?

The command is used to insert the inside address. The formality of the name is left to the discretion of the user,

(Receiver's address (include carriage returns):) T?

When typing in information for the address, be certain to use a <CTPL-V> <Cp> to insure proper spacing,

(Salutation? Dear----:) T: 6f

Type the name to be entered into the salutation. The "Dear"<br>and the colon are inserted with directives. 6f1 and the colon are inserted with directives,

(Title? type <CTR1\*N> if none?) **t?** 6g

If typed in, the title is placed in the upper left hand corner of the letter, before the return address (the title of the Example Letter is "Example Letter"), If none is to be given type a <CTRL-N>, (If output will be done using letterhead, as described in Step 5, below, a title may

&AFC-ADG 29-5EP-75 12:17 33404

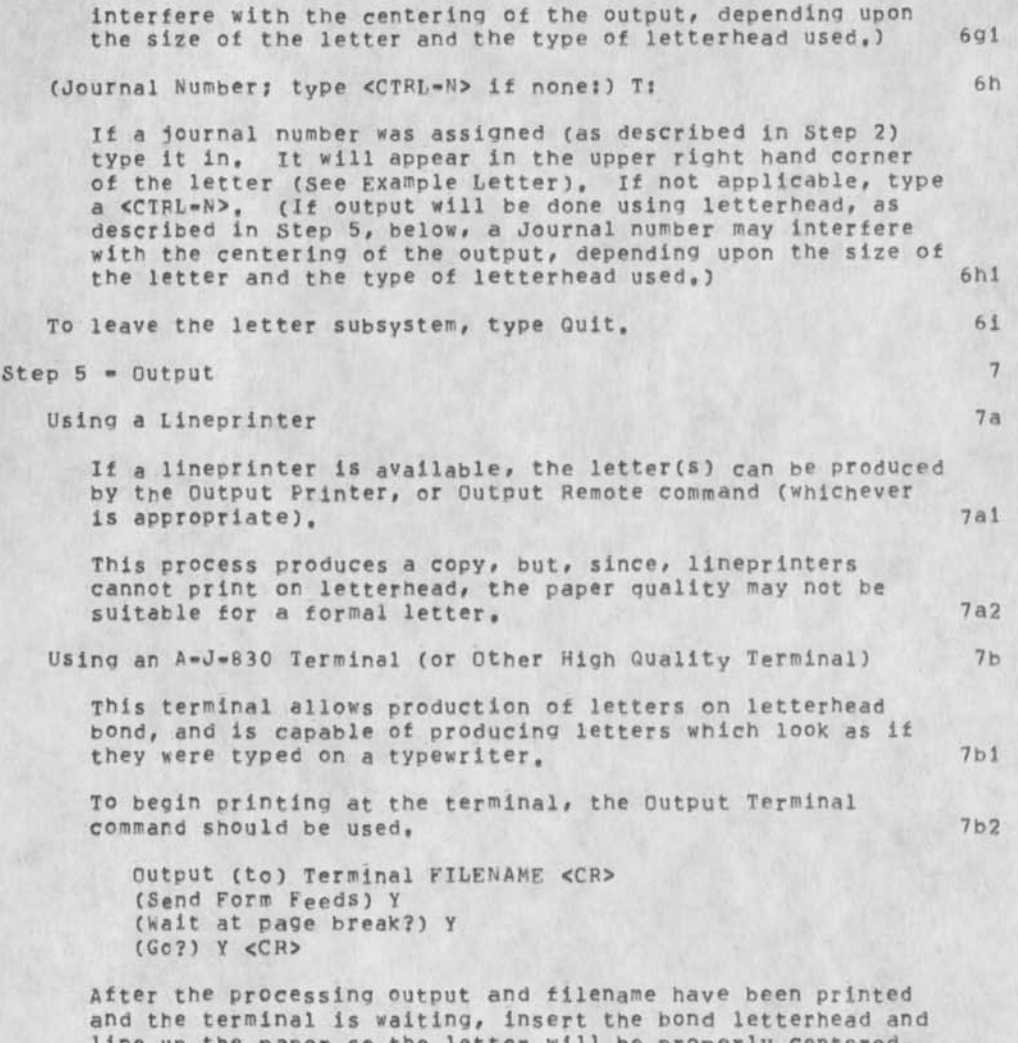

line up the paper so the letter will be properly centered, To center the printing on the page correctly? and to avoid printing on top of the letterhead, the following spacings should be planned for. If a Journal number was assigned to the letter, allow one carriage return before printout, If just a title were given, allow 2 carriage returns, If

### &ARC-ADG 29-SEP-75 12;17 33404

neither a title or journal number were assigned, allow 7 carriage returns before the return address will be printed, With certain styles of letterhead, or with a short letter, the title and journal number may interfere with the centering of a letter on the page, in certain cases it may be more appropriate to leave these options off of the letter. There will undoubtedly have to be experiments to discover the spacing for individual letterhead styles, 7b3

If the letter is longer than one page the printing will stop until a <CF> is given. This provides an opportunity to insert a new sheet of bond and re-align the paper. 7b4

To stop printing for any reason, a <CTRL-0> will abort the command, and quit the printing, Th® message "User Terminated Process" followed by the Rase herald will appear, when ready to begin again, the output Terminal Command must be given, 7b5

Step 6 \* creating The Mailing List for Labels 8

A file must be created which can be used to insert addresses of tpe people on the distribution iist, Create a file and leave it empty, 8a

Recipients with Idents 8b

Load the program Modify using the following commands! 8bl

Execute (command in) Programs Load Program MODIFY OK Goto (subsystem) Modify OK

The Insert Address command inserts the U,S, Postal Address after the location specified for any IDFNT(S) given. The location in this case should be the next statement number of the file created for the list, (e.g., <FILENAME, 0>), Each postal address will represent one statement number, A list of Idents can be inserted with the insert Address command by typing a space between each Ident (do not insert commas, e.g., hbg tre ser wer vet), 8b2

MODI C: insert Address (for Idents) iDENTS(to follow) ADDRESS

Page 6

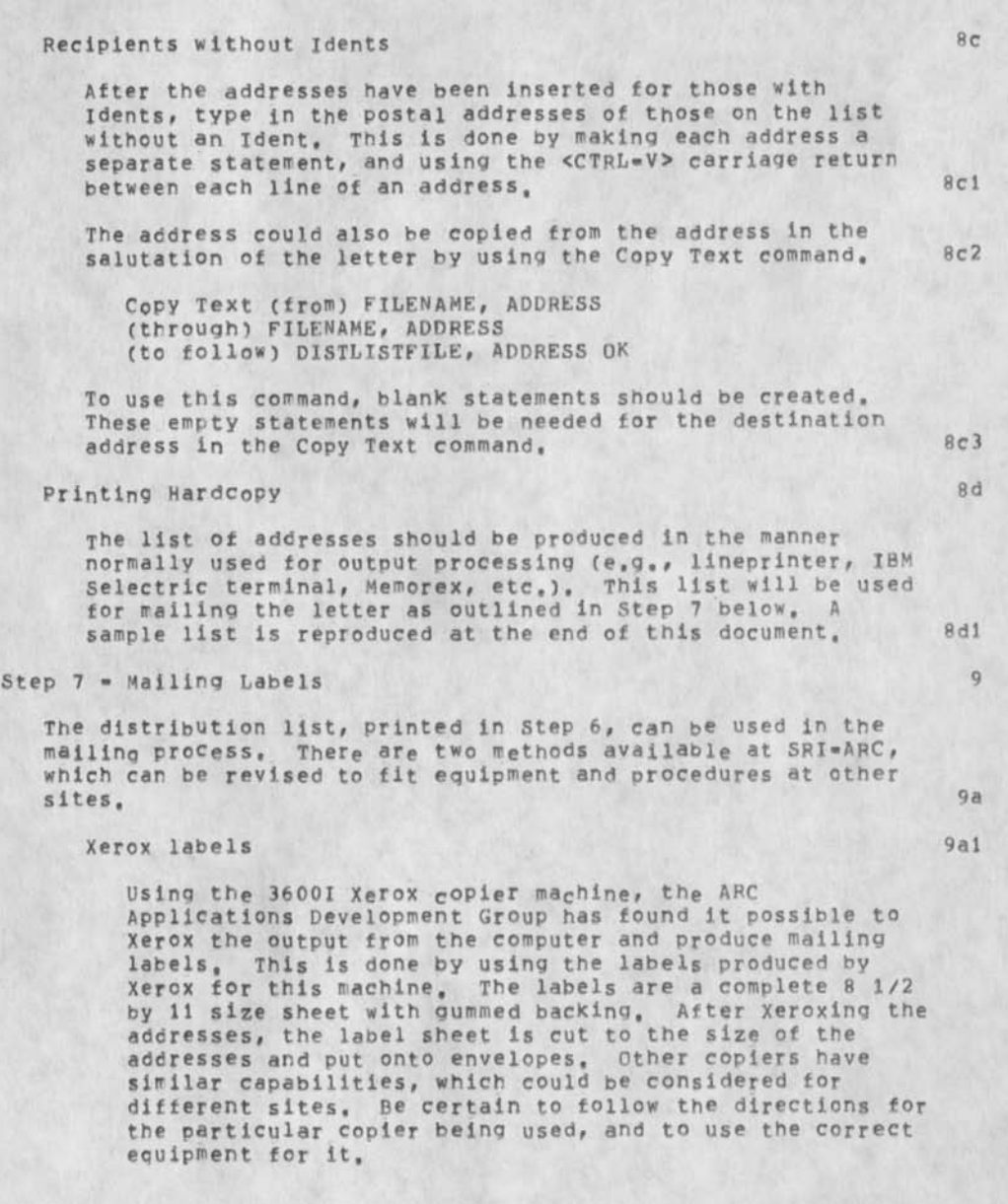

## Computer Printout 9a2

with the proper type of printer, it is possible to produce mai1ing labels directly from the output device. This would require a device which would allow the loading of labels, If this method were used, special directives should be used to create the right spacing and to fit the printing on a label. For example, directives such as .YMAX=label\*size; (which sets the maximum number of lines which can be on a page vertically), .TM=0; (which sets the top margin of the page at  $0<sub>r</sub>$  to enable a maximum number of lines for each address label) and , FSW=Off; (which turns the footer off), other directives may be useful to the particular formatting desirable for a certain project, This method has been used by a current client (ETS).

# Printers 9a3

An alternative approach at SRI»ARC is to send the printout of the distribution list to the print shop at SFI, They will photodupllcate it onto labels which are precut, Other sites might have similar facilities, or a local print shop could perhaps do the same task, with this method, the requirements of the printer must be met concerning spacing between addresses and margins. This could require the use of some complicated directives to regulate such factors as size of the label.

10

&ARC-ADG 29-SEP-75 12:17 33404 LJM 29 SEP 75 7:35PM 00000

Example Letter

Laura J, Metzger Stanford Research Institute Augmentation Research Center 333 pavenswood Avenue Menlo Park, California 94025 29 SEP 75

jonathon P, Nonuser Mythical Corp, 0000 Zero St. Nowhereville, USA

Dear Mr, Nonuser:

This letter is beinq used as an example to demonstrate the capabilities of using the program LETTER as a formatting device to create multiple hardcopy letters, 10a

All of the information requested by the LETTER program is filled in to show where the title and journal number would appear on a letter if they were used. These two lines are optional, and would be left blank if a <CTRL-N> were typed when queried in the program. 10b

Sincerely,

Laura J. Metzge<sup>r</sup>
Susan Gall Roetter Stanford Research Institute Augmentation Research Center 333 Ravenswood Avenue Menlo Park, California 94025

Pamela K, Allen Stanford Research institute Augmentation Research Center 333 Ravenswood Avenue Menlo Park, California 94025

James H. Bair Stanford Research Institute Augmentation Research Center 333 Ravenswood Avenue Menlo Park, California 94025

Jonathon P. Nonuser Mythical Corp, 0000 zero St. Nowherevi1le, USA

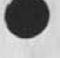

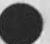

**&ARC**-ADG 29-SEP»75 12: 17 33404

Journal Accession Number: 33404

TITLE PAGE TITLE PAGE

(J33404) 29-SEP-75 12:17;;;; Title: Author(s): ARC Applications Development Group /&ARC-ADG) Distribution! **/use** [ ACTION 3 pass out where appropriate) MIKE( [ INFO-ONLY ] ) FEEDBACK( [ INFO-ONLY ] ) KWAC( INFO-ONLY 1 ) MAS2( [ INFO-ONLY 1 ) PGL( [ INFO-ONLY 1 ) KLM( [ INFO-ONLY 1 ) &SRI-ARC( [ INFO-ONLY 1 ) ; Sub-Collections: NIC US FEEDBACK KWAC SRI=ARC; Clerk: LJM; Origin: < METZGER, LETTERPROG.NLS18, >, 25-SEP-75 22:47 LJM ;;;;####;

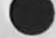

## 33404 Distribution

Pete G, Lambert, Kathey L, Mabrey, Stanford Research institute , Susan Gail Roetter, Priscilla A, Wold, Jeanne M, Beck, Pamela K, Alien, Rita Hysmith, Sandy L, Johnson, Michael T, Bedford, Special Jhb Feedback, Joseph L, Ehardt, Marllynne A, Sims, Elizabeth F, Finney, Lawrence A, Grain, E, S, vonGehren, Glenn A, Sherwood, Kathey L, Mabrey, Jeanne M, Beck, David A, Potter, Robert N, Lieberman, Terry H, Proch, Ronald P, Uhlig, Susan Gail Roetter, Michael A, Placko, Stanley M, (Stan) Taylor, Elizabeth J, Feinler, Rudy L, Ruggles, Frank G, Brignoli, Robert M, Sheppard, Richard w. watson, Douglas C. Engelbart, James C. Norton, James H. Bair, Duane L. Stone, Inez m, Mattiuz, Connie K, McLindon, Marilynne A, Sims

## RA3Y 4-SEP-75 08:43 33406

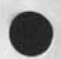

## New List of Usestats Receivers

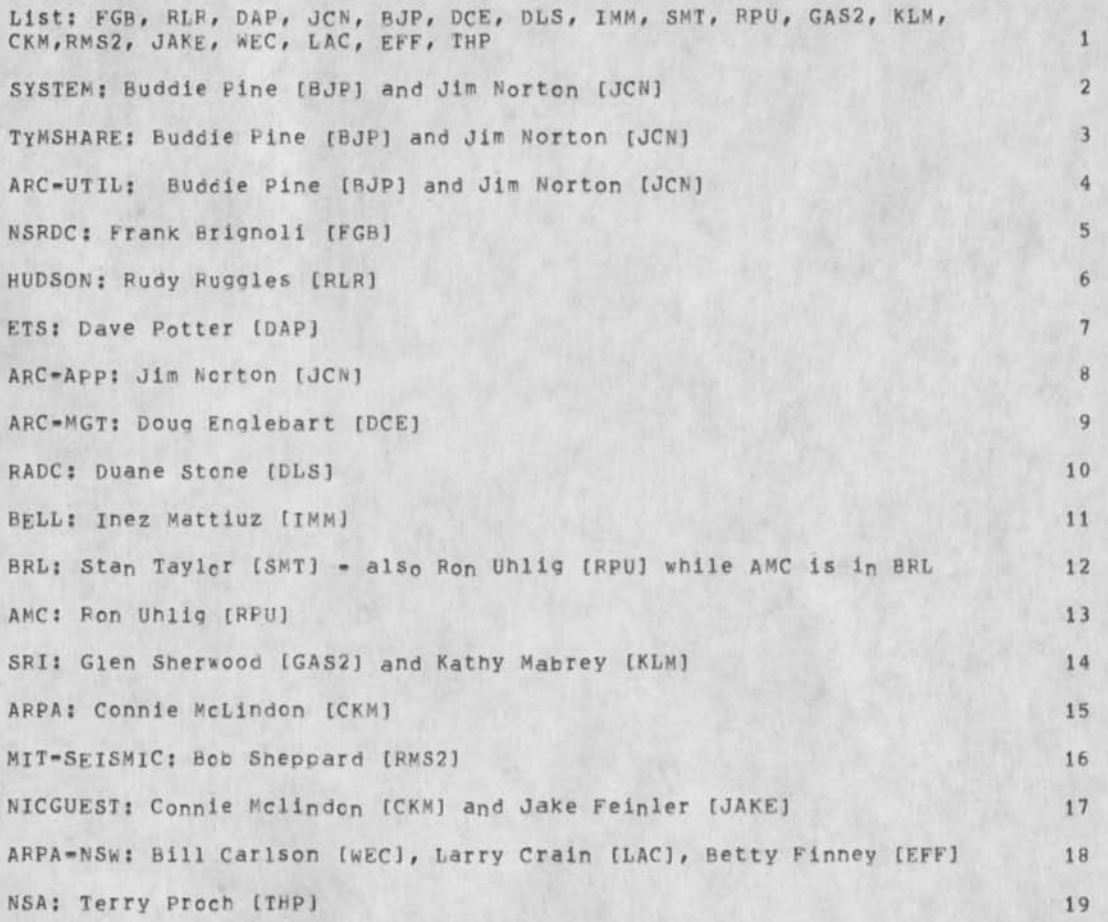

## New List of Usestats Receivers

(J33406) 4-SEP-75 08:43;;;? Title: Author(s): Raymond R, Panko/RA3Y? Distribution: /PA^2( [ ACTION ] ) ? Sub-Collections: SRI-ARC; Clerk: RA3Y; Origin: < PANKO, USESTATS-RECEIVERS,NLS?1, >, 13-AUG-75 13:36 RA3Y ;;??####;

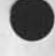

 $\mathbf{r}$ 

33406 Distribution Priscilla A, wold,